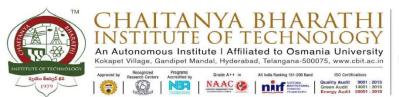

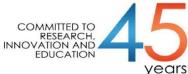

Implementation of e-governance in areas of operation:

- 1. Administration
- 2. Finance and Accounts
- 3. Student Admission and Support
- 4. Examination

List of sample screen shots for implementation of e-Governance.

| S No | Item                                                                                            | Software                                                            | Services and Remarks                                                                                                    | Page Nos |
|------|-------------------------------------------------------------------------------------------------|---------------------------------------------------------------------|----------------------------------------------------------------------------------------------------|----------|
| 1    | Sample Screen shot<br>of e governance in<br>the area of<br>Administration                       | Payroll, eSSL                                                       | Payroll, Taxes, attendance<br>and leave management;<br>payroll developed by<br>institute people                                                                                                    | 2-8      |
| 2    | Sample Screen shot<br>of e governance in<br>the area of Finance                                 | FAB, Tally                                                          | Daily Financial<br>transactions                                                                                                    | 9-14     |
| 3    | Sample Screen shot<br>of e governance in<br>the area of Student<br>Admission and<br>Support     | BeeS, Moodle                                                        | B-category online<br>admissions, Teaching<br>learning, feedback,<br>communication,<br>Scholarships                                                                                                    | 15-24    |
| 4    | Sample Screen<br>shots of e-<br>governance in the<br>area of<br>Examinations<br>and COE         | BeT, Hireme,<br>Moodle                                              | Continuous assessment,<br>Hall tickets generation,<br>Semester End<br>Examination, Evaluation,<br>Dforms generation, results<br>processing, results<br>publication, Transcripts,<br>Memos, Provisional<br>Certificate | 25-34    |
| 5    | Sample copies of<br>Screen shots of<br>user interfaces<br>Communication<br>and other activities | Webex,<br>Gmail space<br>Microsoft Office<br>365/Microsoft<br>Teams | Video conference/online<br>classes, mail<br>communication, quizzes                                                                                                    | 35-38    |

Sample copies of Screen shots of user interfaces Administration

## **PAYROLL**

Presently we are using Visual Basic-5 software package developed by our College Staff. The features of the software is as follows:

- 1. Generation of Reports
  - a. Pay register
  - b. Pay slips
  - c. Bank Statement
  - d. Statutory reports (TDS, PT, EPF, & ESIC)
  - e. Transport and other deductions
- 2. Leave Information
- 3. Annual Reports
- 4. Employee modification
- 5. Maintaining Backup

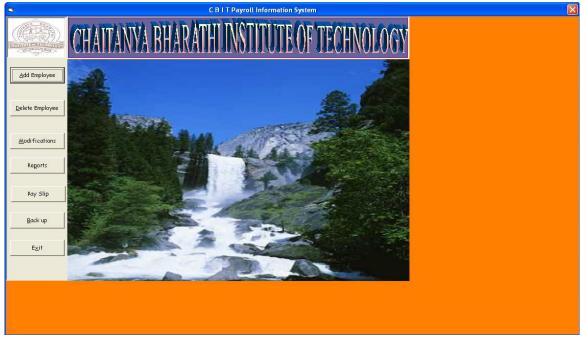

*Fig : Sample Screen shot of e governance in the area of Administration using PAYROLL showing Dashboard* 

| Final S     | 5b (                                |                            |                |  |
|-------------|-------------------------------------|----------------------------|----------------|--|
|             | ID :                                |                            |                |  |
| •           | Name :                              |                            |                |  |
| -           | Designation :                       | Coder : 1 🔽                |                |  |
| 1           | Department : Administrative         |                            |                |  |
| 1           | Add Emple Date of Birth : 15 - 08 - | 1947 - Quoter: Not Using - |                |  |
| . 2 .       | Type of Job : OAdhoc                |                            |                |  |
| -<br>-<br>- | Date of Joining : 25 - 11 -         |                            | ~              |  |
| :           | Modificat Qualification(s) :        | Permanent Address :        |                |  |
|             | Previous Experience:                |                            | ~              |  |
| 1           | Current Address                     | Permanent Telephone :      |                |  |
| -           | Report                              | E-Mail :                   |                |  |
| 4           |                                     | List of Documents :        | 121            |  |
|             | Pay SI Contact Telephone :          |                            |                |  |
|             | Contact Telephone .                 |                            | ~              |  |
|             | Back u                              |                            |                |  |
| ມ           | Pay Details                         |                            |                |  |
| :           | Exit Scale :                        | Bank Account No :          |                |  |
| :           | Per/Adh : Permanent V B             | asic :                     |                |  |
| :           | ICICI Acc                           |                            |                |  |
| م           | EPF Acc                             |                            |                |  |
| 2 B         |                                     |                            |                |  |
| ■ 🖬 🖸       |                                     |                            |                |  |
| Page 1      |                                     | ∆dd                        | <u>C</u> ancel |  |

*Fig : Sample Screen shot of e governance in the area of Administration using PAYROLL showing ADD EMPLOYEE* 

| - 44          | Pay Rolls - Delete Employee |                     |                    |                | > |
|---------------|-----------------------------|---------------------|--------------------|----------------|---|
| Final Sh      | A B B B                     |                     |                    |                |   |
| L             | (( <b>ID</b> :              | TMEC.PRD -          |                    | AV A           |   |
|               | Name :                      | Dr.P.RAVINDER REDDY |                    |                |   |
|               | Designation :               | PRINCIPAL           |                    |                |   |
|               | Add Emplo                   |                     | aching             | Reads.         |   |
|               | Date of Birth :             | 8/12/1965           |                    |                |   |
|               | Date of Joining :           | 6/19/1992 Status :  | Working            |                |   |
|               | Delete Emp Qualifications : |                     | E-Mail :           | 100            |   |
|               | Experience :                |                     |                    |                |   |
|               | Current Address :           | 🖆 Permanen          | t Address :        | A              |   |
|               | Modificat                   |                     |                    | and the second |   |
|               |                             |                     |                    |                |   |
|               | ReportContact Telephone :   | Permanent           | Telephone :        |                |   |
|               | Pay Details                 |                     |                    |                |   |
| -             | Pay SI Scale :              | 10101               | Acc No : 0409015 - |                |   |
|               | Per/Adh : Permanent         |                     | Acc NO : 167       |                |   |
| -             | <u>B</u> ack u              |                     |                    | ancel          |   |
| :             |                             |                     |                    |                |   |
|               | Exit                        |                     |                    |                |   |
| 1:            |                             |                     |                    |                |   |
| -             |                             |                     | A                  |                |   |
| 1             |                             |                     |                    |                |   |
| <br>≡_ G      |                             |                     |                    |                |   |
| <u>Draw</u> • |                             |                     |                    |                |   |
| Page 2        |                             |                     |                    |                |   |

Fig : Sample Screen shot of e governance in the area of Administration using PAYROLL showing DELETE EMPLOYEE

|                  | y Rolls - Mod  | ifications                     |   |                       |      |
|------------------|----------------|--------------------------------|---|-----------------------|------|
| Final Sh         | 1 A            |                                |   |                       | VONT |
|                  |                | Ieaching (Regular)             |   | LIC Numbers & Amounts | JGY  |
|                  | dd Emple       | <u>N</u> on Teaching (Regular) |   | Lea <u>v</u> es       |      |
|                  |                | Adhoc Employees                |   | Acheivements          |      |
| Dele             | ete Emp        | HRA & DA                       |   | Entire Record         |      |
|                  | odificat       | City Compensate Allowance      |   | IB                    |      |
| ~                | Report         | P <u>r</u> ofessional Tax      |   | ×××                   |      |
|                  | Pay SI         | Provident Fund                 |   |                       |      |
|                  | <u>B</u> ack u |                                |   |                       |      |
| ÷ –              | E≚it           |                                | 1 |                       |      |
| -<br>            |                | -                              | 1 | - BAN                 |      |
| _<br>= 🕶 🖸       |                |                                |   |                       |      |
| Draw -<br>Page 2 |                |                                |   |                       |      |

*Fig : Sample Screen shot of e governance in the area of Administration using PAYROLL showing MODIFICATIONS* 

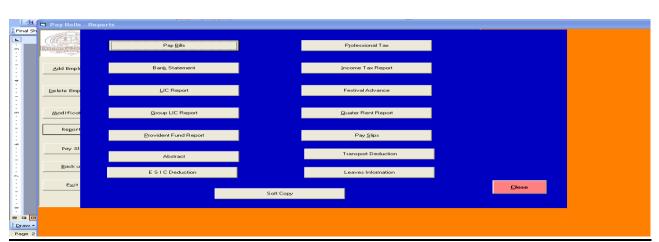

Fig : Sample Screen shot of e governance in the area of Administration using PAYROLL showing Reports

|                                                                                                    | PA                                                                | YMENT                      | REGIST                     |                                             |                 | IG STAFF F<br>G STAFF PA     |                                                  |                                             | I OF                                                           | Nove | mber, 2                            | 022                      |                         |               |                |                   |                                | 25/11/2                                |
|----------------------------------------------------------------------------------------------------|-------------------------------------------------------------------|----------------------------|----------------------------|---------------------------------------------|-----------------|------------------------------|--------------------------------------------------|---------------------------------------------|----------------------------------------------------------------|------|------------------------------------|--------------------------|-------------------------|---------------|----------------|-------------------|--------------------------------|----------------------------------------|
| Administrative Off                                                                                                    | fice                                                              |                            |                            |                                             |                 |                              |                                                  |                                             |                                                                |      |                                    |                          |                         |               |                |                   |                                |                                        |
| NAME<br>DESIGNATION                                                                                                    | PAY_BAND                                                          | DA                         | HRA                        | Spl-All<br>Oth-All                          | FPI             | GROSS                        |                                                  | LIC - 1 I<br>LIC - 2 I                      |                                                                | GSLI | ITP                                | ro_Tax '                 | Tr-Ded                  | CBPS Q<br>Fee | uarter<br>Rent | Other<br>Ded      | Gross<br>Ded                   | NET - I                                |
| 1 Dr.P.RAVINDER REDDY<br>IMEC.PRD PRINCIPAL<br>DOB: 128/1965 DOR: 318/2025                                                                                                    | 211,800<br>0                                                      | 36,006                     | 50,832                     | 0<br>0                                      | 0               | 298,638                      | 1,800<br>0                                       | 6,125<br>0                                  | 0<br>0                                                         | 100  | 84,000                             | 200                      | 0                       | 0             | 0              | 0 9               | 92,225.00                      | 206,413                                |
| TOTAL: 1 GRAND TOTAL                                                                                                    | 211,800                                                           | 36,006                     | 50,832                     | 0                                           | 0               | 298,638                      | 1,800 6                                          | ,125.00                                     | 0.00                                                           | 100  | 84,000                             | 200                      | 0                       | 0             | 0              | 0 9               | 92,225.00                      | 206,413                                |
| Chemical Enginee                                                                                                    | ring                                                              |                            |                            |                                             |                 |                              |                                                  |                                             |                                                                |      |                                    |                          |                         |               |                |                   |                                |                                        |
| Chemical Engineer                                                                                                    | ring<br>PAY_BAND                                                  | DA                         | HRA                        | Spl-All<br>Oth-All                          | FPI             | GROSS                        |                                                  | LIC - 1 I<br>LIC - 2 I                      |                                                                | GSLI | ITP                                | ro_Tax '                 | Tr-Ded                  | CBPS Q<br>Fee | uarter<br>Rent | Other<br>Ded      | Gross<br>Ded                   | NET - I                                |
| NAME                                                                                                    | 0                                                                 | DA<br>25,143               | HRA<br>35,496              |                                             | <b>FPI</b><br>0 | GROSS<br>208,539             |                                                  |                                             |                                                                |      | <b>ITP</b><br>46,100               | 10 <b>_Tax</b> 7<br>200  |                         |               |                | Ded               |                                |                                        |
| NAME<br>DESIGNATION<br>2 Dr.P.V.NAGA PRAPURNA<br>rcc0.pm ASSOCIATE PROFESSOR                                                                                                    | PAY_BAND<br>147,900                                               |                            |                            | Oth-All                                     |                 |                              | HRC 1                                            | LIC - 2 I                                   | JIC - 4                                                        | 100  |                                    | -                        |                         | Fee           | Rent           | Ded<br>0 4        | Ded                            | 159,189                                |
| NAME<br>DESIGNATION           2         Dr.P.V.NAGA PRAPURNA           7050 1997         ASSOCIATE PROFESSOR           9 551 514 514         316709           3 551 104.14 KRISHNA         7056 1316709           1061 2051 2051 305709         1061 20570           1062 2051 2051 2051 2056 2056051         1056 20571                                                                                                    | PAY_BAND<br>147,900<br>0<br>107,200<br>0                          | 25,143<br>18,224           | 35,496<br>25,728           | 0 <b>th-All</b><br>0<br>0<br>0              | 0               | 208,539                      | HRC 1<br>1,800<br>0<br>1,800<br>0                | LIC - 2 I                                   | DIC - 4                                                        | 100  | 46,100<br>26,900                   | 200                      | 1,150                   | Fee<br>0      | Rent<br>0      | <b>Ded</b>        | Ded<br>\$9,350.00<br>80,150.00 | 159,189<br>121,002                     |
| NAME<br>DESIGNATION           2         Dr.P.V.NAGA PRAPURNA           12:08:12:07:07:07:07:07:07:07:07:07:07:07:07:07:                                                                                                    | PAY_BAND<br>147,900<br>0<br>107,200<br>0<br>64,900                | 25,143                     | 35,496                     | 0th-All 0 0 0 0 0 0 0 0 0 0 0 0 0 0 0 0 0 0 | 0               | 208,539                      | HRC 1<br>1,800<br>0<br>1,800<br>0                | LIC - 2 I                                   | <b>JIC - 4</b><br>0<br>0<br>0<br>0<br>0                        | 100  | 46,100<br>26,900                   | 200                      | 1,150                   | Fee<br>0      | Rent<br>0      | <b>Ded</b>        | Ded<br>19,350.00               | 159,189<br>121,002                     |
| NAME<br>DESIGNATION           2         D.P.V.NAGA PRAPURNA           12787 BIN         ASSOCIATE PROFESSOR           1081 JAMANGA DOR: JALANDA         TORA ISK           1283 SILBALA KRISHNA         TORA ISK           1284 JAMAN         ASSISTIANT PROFESSOR(SR)           1208: JAMANDHURI         TORA ISK ASSISTANT PROFESSOR           1208: JAMANGAS DOR: JALANDA         TORA JALANDA                                                                                                    | PAY_BAND<br>147,900<br>0<br>107,200<br>0<br>64,900<br>0           | 25,143<br>18,224<br>11,033 | 35,496<br>25,728<br>15,576 | 0th-All 0 0 0 0 0 0 0 0 0 0 0 0 0 0 0 0 0 0 | 0               | 208,539<br>151,152<br>91,509 | HRC 1<br>1,800<br>0<br>1,800<br>0<br>0<br>0      | LIC - 2 I                                   | AIC - 4                                                        | 100  | 46,100<br>26,900<br>6,700          | 200<br>200<br>200        | 1,150<br>1,150<br>1,150 | <b>Fee</b> 0  | Rent<br>0<br>0 | Ded<br>0 4        | Ded<br>19,350.00<br>30,150.00  | 159,189<br>121,002<br>80,893           |
| Designation           2         D.P.V.NAGA PRAPURNA           7:200 Provided Statement         Construction           2         D.P.V.NAGA PRAPURNA           1:200 Provided Statement         Construction           1:201 Distribution         ASSOCIATE PROFESSOR           1:201 Distribution         Construction           1:201 Distribution         Construction           1:201 Distrution | PAY_BAND<br>147,900<br>0<br>107,200<br>0<br>64,900<br>0<br>64,900 | 25,143<br>18,224           | 35,496<br>25,728           | 0th-All 0 0 0 0 0 0 0 0 0 0 0 0 0 0 0 0 0 0 | 0               | 208,539                      | HRC 1<br>1,800<br>0<br>1,800<br>0<br>0<br>0<br>0 | CIC - 2 I<br>0<br>0<br>0<br>2,564<br>0<br>0 | JIC - 4<br>0<br>0<br>0<br>0<br>0<br>0<br>0<br>0<br>0<br>0<br>0 | 100  | 46,100<br>26,900<br>6,700          | 200                      | 1,150                   | Fee<br>0      | Rent<br>0      | Ded<br>0 4        | Ded<br>\$9,350.00<br>80,150.00 | 159,189<br>121,002<br>80,893           |
| NAME<br>DESIGNATION           2         D.P.V.NAGA PRAPURNA           12787 BIN         ASSOCIATE PROFESSOR           1081 JAMANGA DOR: JALANDA         TORA ISK           1283 SILBALA KRISHNA         TORA ISK           1284 JAMAN         ASSISTIANT PROFESSOR(SR)           1208: JAMANDHURI         TORA ISK ASSISTANT PROFESSOR           1208: JAMANGAS DOR: JALANDA         TORA JALANDA                                                                                                    | PAY_BAND<br>147,900<br>0<br>107,200<br>0<br>64,900<br>0           | 25,143<br>18,224<br>11,033 | 35,496<br>25,728<br>15,576 | 0th-All 0 0 0 0 0 0 0 0 0 0 0 0 0 0 0 0 0 0 | 0               | 208,539<br>151,152<br>91,509 | HRC 1<br>1,800<br>0<br>1,800<br>0<br>0<br>0      | CIC - 2 I                                   | AIC - 4                                                        | 100  | 46,100<br>26,900<br>6,700<br>6,200 | 200<br>200<br>200<br>200 | 1,150<br>1,150<br>1,150 | <b>Fee</b> 0  | Rent<br>0<br>0 | Ded<br>0 2<br>0 3 | Ded<br>19,350.00<br>30,150.00  | 159,189<br>121,002<br>80,892<br>79,819 |

*Fig : Sample Screen shot of e governance in the area of Administration using PAYROLL showing Sample Pay Bill* 

| <ul> <li>eTimeTrackLite Server Online</li> <li>eSSL eTimeTrackLite Server</li> </ul>                                                      |  |
|----------------------------------------------------------------------------------------------------|--|
| Login Window       X         Version SSL eTimeTrackLite Server         Login Name         Password         Login         Forgot Password? |  |

Fig : Sample Screen shot of e governance in the area of Administration using eSSL showing Login Page

| ▶ <mark>eSSL</mark> eTime    | TrackLite Server                                                                                                    |                                                                                                    |                                                                                                    |                                                                                                    | 1-1-1                                                                                                    |
|------------------------------|----------------------------------------------------------------------------------------------------|----------------------------------------------------------------------------------------------------|----------------------------------------------------------------------------------------------------|----------------------------------------------------------------------------------------------------|----------------------------------------------------------------------------------------------------|
| ard   Masters   Device Manag | ement Utilities Reports Pay Roll Canteen Sys                                                                         | stem User   Audit Logs   Database Settings   Change Password                                                         | d   About   Log Off                                                                                                    |                                                                                                    |                                                                                                    |
| ) 🗐 😂 🛢 👯 😰 i                | 🚨 🛗 🔮 🚺 🧭 🤞 🛛 Payroll Formulas S                                                                                     |                                                                                                    |                                                                                                    |                                                                                                    |                                                                                                    |
|                              | Employees Salary<br>Loan Details                                                                                     | Structure                                                                                                    |                                                                                                    |                                                                                                    |                                                                                                    |
| Dashb                        | oard Biometric Atter Reimbursement De                                                                                | etails                                                                                                    |                                                                                                    |                                                                                                    |                                                                                                    |
|                              | Payslip Records                                                                                                    |                                                                                                    |                                                                                                    |                                                                                                    |                                                                                                    |
| 614                          | Pay Roll Reports                                                                                                    | 501                                                                                                    | 20                                                                                                    | 0                                                                                                    |                                                                                                    |
|                              | Payroll Yearly Sum                                                                                                   | nmary Report                                                                                                    |                                                                                                    | Ŭ                                                                                                    |                                                                                                    |
| Register                     | ed Employees Active Employ                                                                                           | vees Present Employees                                                                                               | Online Devices                                                                                                    | Offline Devices                                                                                                    |                                                                                                    |
|                              | Device Status: Locati                                                                                                | ion All   Status Online                                                                                              | ✓ Refresh Auto ref                                                                                                    | resh every 30 seconds                                                                                                    |                                                                                                    |
|                              | DeviceSName                                                                                                    | DeviceEName (D)                                                                                                    | Serial No.                                                                                                    | Location                                                                                                    | Status                                                                                                    |
|                              | DeviceSName (\$) PRINCIPAL OFFICE                                                                                    | DeviceFName ③ PRINCIPAL OFFICE                                                                                       | Serial No. (\$                                                                                                    | Location                                                                                                    | Status                                                                                                    |
|                              | DeviceSName (©) PRINCIPAL OFFICE EEE                                                                                 | DeviceFName ()<br>PRINCIPAL OFFICE<br>EEE                                                                            | Serial No. (\$)<br>CEXJ222661875<br>CEXJ222661632                                                                                                    | Location                                                                                                    | Status                                                                                                    |
|                              | PRINCIPAL OFFICE                                                                                                    | PRINCIPAL OFFICE                                                                                                    | CEXJ222661875                                                                                                    | 25-Nov-2022 17:04                                                                                                    | online                                                                                                    |
|                              | PRINCIPAL OFFICE                                                                                                    | PRINCIPAL OFFICE<br>EEE                                                                                              | CEX1222661875<br>CEX1222661632                                                                                                    | 25-Nov-2022 17:04<br>25-Nov-2022 17:04                                                                                                    | online<br>online                                                                                           |
|                              | PRINCIPAL OFFICE<br>EEE<br>CSE                                                                                       | PRINCIPAL OFFICE<br>EEE<br>CSE                                                                                       | CEXJ222661875<br>CEXJ222661632<br>CEXJ222661027                                                                                                    | 25-Nov-2022 17:04<br>25-Nov-2022 17:04<br>25-Nov-2022 17:04<br>25-Nov-2022 17:04                                                                                                    | online<br>online<br>online                                                                                 |
|                              | PRINCIPAL OFFICE<br>EEE<br>CSE<br>ADMN                                                                               | PRINCIPAL OFFICE<br>EEE<br>CSE<br>ADMN                                                                               | CEXJ222661875<br>CEXJ222661632<br>CEXJ222661027<br>CEXJ222661871                                                                                                    | 25-Nov-2022 17:04<br>25-Nov-2022 17:04<br>25-Nov-2022 17:04<br>25-Nov-2022 17:04<br>25-Nov-2022 17:04                                                                                                    | online<br>online<br>online<br>online                                                                       |
|                              | PRINCIPAL OFFICE<br>EEE<br>CSE<br>ADMN<br>MCA                                                                        | PRINCIPAL OFFICE<br>EEE<br>CGE<br>ADMN<br>MCA                                                                        | CEX1222661875<br>CEX1222661875<br>CEX1222661832<br>CEX1222661027<br>CEX1222661027<br>CEX1222661028                                                                                                    | 25-Nov-2022 17:04<br>23-Nov-2022 17:04<br>25-Nov-2022 17:04<br>25-Nov-2022 17:04<br>25-Nov-2022 17:04                                                                                                    | online<br>online<br>online<br>online                                                                       |
|                              | PRINCIPAL OFFICE<br>EEE<br>CSE<br>ADMN<br>MCA<br>PHYSICS                                                             | PRINCIPAL OFFICE<br>EEE<br>CSE<br>ADMN<br>MCA<br>PWYSICS                                                             | CEX1222661875<br>CEX1222661632<br>CEX1222661027<br>CEX1222661027<br>CEX1222661028<br>CEX1222661028                                                                                                    | 25-Nov-2022 17:04<br>25-Nov-2022 17:04<br>25-Nov-2022 17:04<br>25-Nov-2022 17:04<br>25-Nov-2022 17:04<br>25-Nov-2022 17:04                                                                                     | online<br>online<br>online<br>online<br>online                                                             |
|                              | PRINCIPAL OFFICE<br>EEE<br>CSE<br>AGMN<br>MCA<br>PHYSICS<br>BIOTECH                                                  | PRINCIPAL OFFICE<br>EEE<br>CSE<br>ADMN<br>MCA<br>PHYSICS<br>EIOTECH                                                  | CEX/222661875<br>CEX/222661632<br>CEX/222661027<br>CEX/222661027<br>CEX/222661028<br>CEX/222661028<br>CEX/222661026                                                                                                    | 25-Nov-2022 17:04<br>25-Nov-2022 17:04<br>25-Nov-2022 17:04<br>25-Nov-2022 17:04<br>25-Nov-2022 17:04<br>25-Nov-2022 17:04<br>25-Nov-2022 17:04                                                                | anline<br>anline<br>anline<br>anline<br>anline<br>anline<br>anline                                         |
|                              | PRINCIPAL OFFICE<br>EEE<br>CSE<br>ADMN<br>MCA<br>PHYSICS<br>BIOTECH<br>SMS                                           | PRINCIPAL OFFICE<br>EEE<br>CSE<br>ADMN<br>MCA<br>PHYSICS<br>BIOTECH<br>SMS                                           | CEX/222661875<br>CEX/222661827<br>CEX/222661827<br>CEX/222661827<br>CEX/222661828<br>CEX/222661828<br>CEX/222661629                                                                                                    | 25-Nov-2022 17:04<br>25-Nov-2022 17:04<br>25-Nov-2022 17:04<br>25-Nov-2022 17:04<br>25-Nov-2022 17:04<br>25-Nov-2022 17:04<br>25-Nov-2022 17:04<br>25-Nov-2022 17:04                                           | online<br>online<br>online<br>online<br>online<br>online<br>online                                         |
|                              | PRINCIPAL OFFICE<br>EEE<br>CSE<br>ADNN<br>MCA<br>PHYSICS<br>BIOTECH<br>SM3<br>CHEMISTRY                              | PRINCIPAL OFFICE<br>EEE<br>CSE<br>ADNN<br>MCA<br>PHYSICS<br>BUTECH<br>SMS<br>CHEMISTRY                               | CEX/222661875<br>CEX/222661827<br>CEX/222661827<br>CEX/222661827<br>CEX/222661828<br>CEX/222661028<br>CEX/222661026<br>CEX/222661628<br>CEX/222661629<br>CEX/222661628                                                    | 25-Nov-2022 17:04<br>25-Nov-2022 17:04<br>25-Nov-2022 17:04<br>25-Nov-2022 17:04<br>25-Nov-2022 17:04<br>25-Nov-2022 17:04<br>25-Nov-2022 17:04<br>25-Nov-2022 17:04                                           | online<br>online<br>online<br>online<br>online<br>online<br>online<br>online                               |
|                              | PRINCIPAL OFFICE<br>EEE<br>CSE<br>ADMN<br>MCA<br>PHYSICS<br>BIOTECH<br>SMS<br>CHEMISTRY<br>ECE                       | PRINCIPAL OFFICE<br>EEE<br>CSE<br>ADMN<br>MCA<br>PWYSICS<br>BIOTECH<br>SMS<br>CHEMISTRY<br>ECE                       | CEX1222661875<br>CEX1222661632<br>CEX1222661632<br>CEX1222661027<br>CEX1222661028<br>CEX1222661028<br>CEX1222661631<br>CEX1222661631<br>CEX1222661629<br>CEX1222661630                                                    | 25-Nov-2022 17:04<br>25-Nov-2022 17:04<br>25-Nov-2022 17:04<br>25-Nov-2022 17:04<br>25-Nov-2022 17:04<br>25-Nov-2022 17:04<br>25-Nov-2022 17:04<br>25-Nov-2022 17:04<br>25-Nov-2022 17:04<br>25-Nov-2022 17:04 | online<br>online<br>online<br>online<br>online<br>online<br>online<br>online<br>online                     |
|                              | PRINCIPAL OFFICE<br>EEE<br>CSE<br>ADMN<br>MCA<br>PHYSICS<br>BIOTECH<br>SMS<br>CHEMISTRY<br>ECE<br>ENGLISH            | PRINCIPAL OFFICE<br>EEE<br>CSE<br>ADMN<br>MCA<br>PHYSICS<br>EIOTECH<br>EMS<br>CHEMISTRY<br>ECE<br>ENGLISH            | CEX1222661875<br>CEX1222661632<br>CEX1222661632<br>CEX1222661027<br>CEX1222661028<br>CEX1222661028<br>CEX1222661628<br>CEX1222661629<br>CEX1222661628<br>CEX1222661630<br>CEX1222661630                                   | 25-Nov-2022 17:04<br>25-Nov-2022 17:04<br>25-Nov-2022 17:04<br>25-Nov-2022 17:04<br>25-Nov-2022 17:04<br>25-Nov-2022 17:04<br>25-Nov-2022 17:04<br>25-Nov-2022 17:04<br>25-Nov-2022 17:04<br>25-Nov-2022 17:04 | online<br>online<br>online<br>online<br>online<br>online<br>online<br>online<br>online<br>online           |
|                              | PRINCIPAL OFFICE<br>EEE<br>CSE<br>ADMN<br>MCA<br>PHYSICS<br>BIOTECH<br>SMS<br>CHEMISTRY<br>ECE<br>ENGLISH<br>LIBRARY | PRINCIPAL OFFICE<br>EEE<br>CSE<br>ADMN<br>MCA<br>PHYSICS<br>BIOTECH<br>SMS<br>CHEMISTRY<br>ECE<br>ENGLISH<br>LIBRARY | CEX/322661875<br>CEX/322661832<br>CEX/322661827<br>CEX/322661827<br>CEX/322661828<br>CEX/322661828<br>CEX/322661828<br>CEX/322661629<br>CEX/322661629<br>CEX/322661629<br>CEX/322661830<br>CEX/322661830<br>CEX/322661830 | 25-Nov-2022 17:04<br>25-Nov-2022 17:04<br>25-Nov-2022 17:04<br>25-Nov-2022 17:04<br>25-Nov-2022 17:04<br>25-Nov-2022 17:04<br>25-Nov-2022 17:04<br>25-Nov-2022 17:04<br>25-Nov-2022 17:04<br>25-Nov-2022 17:04 | online<br>online<br>online<br>online<br>online<br>online<br>online<br>online<br>online<br>online<br>online |

Fig : Sample Screen shot of e governance in the area of Administration using eSSL showing DashBoard

| - ¢ ∘<br>∎ | eTimeTrackLite Serve | er Online - eTime | Track Server Online |                    |                 |                   |                      |                   |               |               |             |         |        |      | P Q              |
|------------|----------------------|-------------------|---------------------|--------------------|-----------------|-------------------|----------------------|-------------------|---------------|---------------|-------------|---------|--------|------|------------------|
| e e        | SSL eTim             | ıeTrackI          | Lite Serve          | r                  |                 |                   |                      |                   |               |               |             |         |        |      |                  |
| ashboard N | lasters Device Mar   | nagement Utilit   | ies Reports Pay     | y Roll   Canteen   | System User 🕴 A | udit Logs 👘 Datal | oase Settings   Chan | ge Password About | Log Off       |               |             |         |        |      |                  |
| s 🖉 🚽      | ۵ 🕲 🐼 😢              | . 💷 🛄 🤰           | 1 🛃 1 🗇 1 🏇 1 a     | 🖉 🐹 🧭 🤌            | 🗗 😓 I           |                   |                      |                   |               |               |             |         |        |      |                  |
| Employees  | e Liet               |                   |                     |                    |                 |                   |                      |                   |               | 2003          |             |         |        |      |                  |
| -mpioyee.  | 9 LIST               |                   |                     | 0                  | ompany 🛛        | JI V              | Designatio           |                   | Status 🛛      |               | Employm     | ont Tv  |        | v    | Refresh          |
|            |                      |                   |                     |                    | Sinpuny [7      | •                 | Designation          |                   | Status        | -ui •         | Employi     | iene ry |        |      | Keiresii         |
| Emp Code 🚹 | Emp Name 🕃           | Company 🕃         | Department          | Designation 💽      | Location 😒      | Category 🕃        | Modified By 🕃        |                   |               |               |             |         |        | _    | Register         |
| 1          | Test Employee1       | CBIT              | Default             |                    |                 | Default           | essi                 | Leave Summary     | Shift Details | Other Details | Pay Details | Photo   | Delete | Edit | Finger  BioPhoto |
| 10102      | Sri P.Srinivasa Sa   | CBIT              | CIVIL               |                    |                 | Default           | essl                 | Leave Summary     | Shift Details | Other Details | Pay Details | Photo   | Delete | Edit | Finger  BioPhoto |
| 10103      | Dr.K.Jagannadha      | CBIT              | CIVIL               |                    |                 | Default           | essl                 | Leave Summary     | Shift Details | Other Details | Pay Details | Photo   | Delete | Edit | Finger  BioPhoto |
| 10112      | Sri A.Balaji Rao     | CBIT              | CIVIL               |                    |                 | Default           | essl                 | Leave Summary     | Shift Details | Other Details | Pay Details | Photo   | Delete | Edit | Finger  BioPhoto |
| 10113      | Sri G.Bhaskar Re     | CBIT              | CIVIL               |                    |                 | Default           | essi                 | Leave Summary     | Shift Details | Other Details | Pay Details | Photo   | Delete | Edit | Finger  BioPhoto |
| 10114      | Dr.M.V.Krishna R     | CBIT              | CIVIL               |                    |                 | Default           | essl                 | Leave Summary     | Shift Details | Other Details | Pay Details | Photo   | Delete | Edit | Finger  BioPhoto |
| 10115      | Sri T.Vasu Deva F    | CBIT              | CIVIL               | Assistant Professo |                 | Default           | essl                 | Leave Summary     | Shift Details | Other Details | Pay Details | Photo   | Delete | Edit | Finger  BioPhoto |
| 10117      | K.MANASA             | CBIT              | CIVIL               | Assistant Professo |                 | Default           | essl                 | Leave Summary     | Shift Details | Other Details | Pay Details | Photo   | Delete | Edit | Finger  BioPhoto |
| 10118      | Sri P.Srinivasa Re   | CBIT              | CIVIL               | Assistant Professo |                 | Default           | essl                 | Leave Summary     | Shift Details | Other Details | Pay Details | Photo   | Delete | Edit | Finger  BioPhoto |
| 10119      | Ms T.Malleshwari     | CBIT              | CIVIL               | Assistant Professo |                 | Default           | essl                 | Leave Summary     | Shift Details | Other Details | Pay Details | Photo   | Delete | Edit | Finger  BioPhoto |
| 10125      | R RANGA REDDY        | CBIT              | CIVIL               | Assistant Professo |                 | Default           | essl                 | Leave Summary     | Shift Details | Other Details | Pay Details | Photo   | Delete | Edit | Finger  BioPhoto |
| 10137      | Dr N.Ravi Dakshi     | CBIT              | CIVIL               | Associate Professo |                 | Default           | essi                 | Leave Summary     | Shift Details | Other Details | Pay Details | Photo   | Delete | Edit | Finger  BioPhoto |
| 10141      | KARTHIKA             | CBIT              | Default             | Assistant Professo |                 | Default           | essl                 | Leave Summary     | Shift Details | Other Details | Pay Details | Photo   | Delete | Edit | Finger  BioPhoto |
| 10156      | Mrs.N.Lalitha Kur    | CBIT              | CIVIL               | Assistant Professo |                 | Default           | essl                 | Leave Summary     | Shift Details | Other Details | Pay Details | Photo   | Delete | Edit | Finger  BioPhoto |
| 10157      | Sri M Kalyan         | CBIT              | CIVIL               | Assistant Professo |                 | Default           | essi                 | Leave Summary     | Shift Details | Other Details | Pay Details | Photo   | Delete | Edit | Finger  BioPhoto |
| 10158      | ASWARI SULTAN        | CBIT              | CIVIL               | Assistant Professo |                 | Default           | essi                 | Leave Summary     | Shift Details | Other Details | Pay Details | Photo   | Delete | Edit | Finger  BioPhoto |
| 10167      | E MAHESHWAR R        | CBIT              | CIVIL               |                    |                 | Default           | essl                 | Leave Summary     | Shift Details | Other Details | Pay Details | Photo   | Delete | Edit | Finger  BioPhoto |
| 10169      | Mr.Ramanarayan       | CBIT              | CIVIL               |                    |                 | Default           | essl                 | Leave Summary     | Shift Details | Other Details | Pay Details | Photo   | Delete | Edit | Finger  BioPhoto |
| 10170      | G Viswanath Gop      | CBIT              | CIVIL               |                    |                 | Default           | essi                 | Leave Summary     | Shift Details | Other Details | Pay Details | Photo   | Delete | Edit | Finger  BioPhoto |
| 10173      | Sri V.Sai Teja       | CBIT              | CIVIL               |                    |                 | Default           | essi                 | Leave Summary     | Shift Details | Other Details | Pay Details | Photo   | Delete | Edit | Finger  BioPhoto |
| 10175      | Dr.T.Chaitanya Sr    | CBIT              | CIVIL               |                    |                 | Default           | essl                 | Leave Summary     | Shift Details | Other Details | Pay Details | Photo   | Delete | Edit | Finger  BioPhoto |
| 10176      | Dr. Jnana Ranjan     | CRIT              | CIVIL               |                    |                 | Default           | essi                 | Leave Summary     | Shift Details | Other Details | Pay Details | Photo   | Delete | Edit | Finger  BioPhoto |

*Fig : Sample Screen shot of e governance in the area of Administration using eSSL showing Employee Master* 

Sample copies of Screen shots of user interfaces FINANCE

# Screen Shots of the FAB Software:

| 😽 FAP                            |                    |                                                                     | - 0          | ×             |
|----------------------------------|--------------------|---------------------------------------------------------------------|--------------|---------------|
| File Edit Forms Reports          | Tools Program Wind | ndow Help                                                           |              |               |
|                                  |                    | User Screen         User         Password         Ok         Cancel |              |               |
| User (c:\fap-cbit\data\user.dbf) | Record: 26/33      | Record Unlocked                                                     |              | NUM           |
| 28°C<br>Sunny                    |                    | 📲 🔍 Search 🗉 💭 🖪 🖪 💽 🥜 🔕 🐂 🖸 👭 🕼 🗢 🔤 🖓                              | 1<br>29-11-2 | 3:05<br>022 1 |

### FAB Accounting Software Used from 2007-08 to 2019-20.

Fig : Sample Screen shot of e governance in the area of Finance using FAB Accounting Software

| RAJU                                         |                                                           | -    | ٥   | ×      |
|----------------------------------------------|-----------------------------------------------------------|------|-----|--------|
| Eile Edit Forms Reports Jools Program Window | Help                                                      |      |     |        |
|                                              | Select Company<br>Select Company<br>Select Financial Year |      |     |        |
| Company (FaplCompany) Record: 1/2 Re         | cord Unlocked                                             |      | NUR | M CAPS |
| - 2015                                       | 9. Search 🗉 💭 🔼 🖪 😋 🤣 💽 🏣 💽 🗐 🖉 🚭 🖉 - 🐟 🔤 🖓 🖓             | 29-1 |     | -      |

Fig : Sample Screen shot of e governance in the area of Finance using FAB Accounting Software

| 🔇 RAJU                                              |                                                                                                    | - 0 X                                                                                                    |
|-----------------------------------------------------|----------------------------------------------------------------------------------------------------|----------------------------------------------------------------------------------------------------|
| <u>File Edit Forms Reports Tools Program Window</u> | Help                                                                                                    |                                                                                                    |
|                                                     | Select Company         CHAITANYA BHARATHINISTITUTE OF TECHNOL           Select Financial Year         01.04.2007         31.03.2008 |                                                                                                    |
| Company (FapiCompany) Record: 1/2 Re                | cord Unlocked                                                                                                    | NUM [CAPS                                                                                                    |
| 30%                                                 | Q. Search 🗉 💭 🖪 🔳 💽 🤣 💭 📜 🗐                                                                                                    | denses and the second second second second second second second second second second second second second second |

Fig : Sample Screen shot of e governance in the area of Finance using FAB Accounting Software

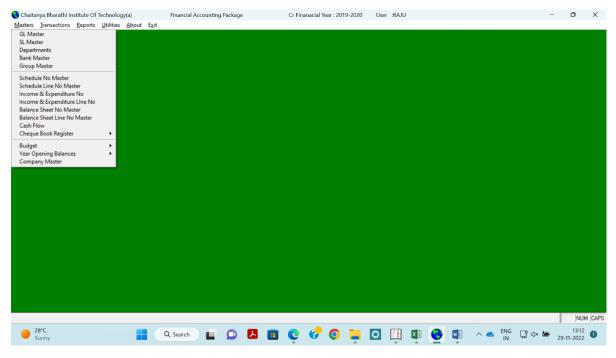

Fig : Sample Screen shot of e governance in the area of Finance using FAB Accounting Software

| 😌 Chaitanya Bharathi Institute Of Technology(a)                  | Financial Accounting Package | Cr Finanacial Year : 2019-2020 | User :RAJU          | – o ×               |
|------------------------------------------------------------------|------------------------------|--------------------------------|---------------------|---------------------|
| Masters Transactions Reports Utilities About Exit                |                              |                                |                     |                     |
| Voucher<br>Petty Cash Payment<br>Petty Cash Receipts<br>Form 16A |                              |                                |                     |                     |
| Porm TOA                                                         |                              |                                |                     |                     |
|                                                                  |                              |                                |                     |                     |
|                                                                  |                              |                                |                     |                     |
|                                                                  |                              |                                |                     |                     |
|                                                                  |                              |                                |                     |                     |
|                                                                  |                              |                                |                     |                     |
|                                                                  |                              |                                |                     |                     |
|                                                                  |                              |                                |                     |                     |
|                                                                  |                              |                                |                     |                     |
|                                                                  |                              |                                |                     |                     |
|                                                                  |                              |                                |                     |                     |
|                                                                  |                              |                                |                     |                     |
|                                                                  |                              |                                |                     |                     |
|                                                                  |                              |                                |                     |                     |
|                                                                  |                              |                                |                     |                     |
|                                                                  |                              |                                |                     |                     |
|                                                                  |                              |                                |                     |                     |
|                                                                  |                              |                                |                     |                     |
|                                                                  |                              |                                |                     |                     |
|                                                                  |                              |                                |                     |                     |
|                                                                  |                              |                                |                     | NUM CAPS            |
| Sunny                                                            | Q Search 🔲 💭 🛃 🔳             | ç 🔮 🧕 📮                        | 💽 🏥 🚺 🌏 🖬 🗠 🍋 🕅 🖓 🗘 | 13:13<br>29-11-2022 |

Fig : Sample Screen shot of e governance in the area of Finance using FAB Accounting Software

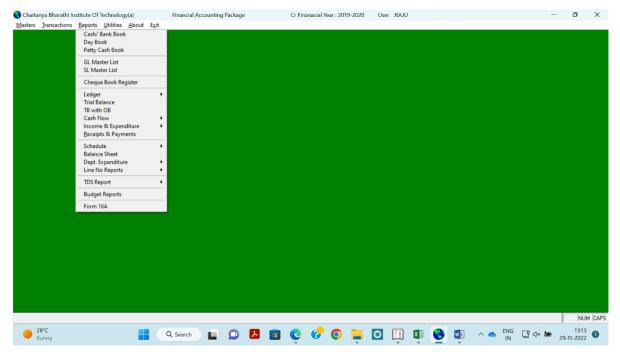

Fig : Sample Screen shot of e governance in the area of Finance using FAB Accounting Software

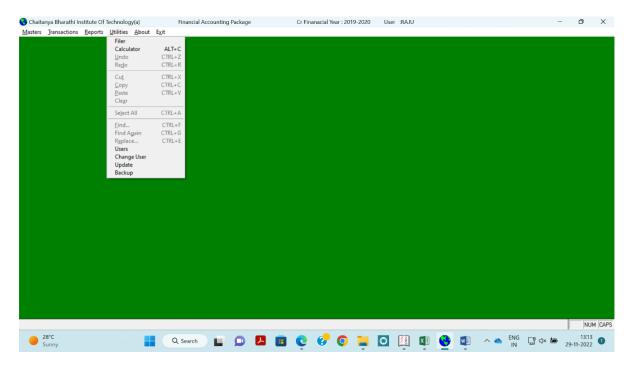

Fig : Sample Screen shot of e governance in the area of Finance using FAB Accounting Software

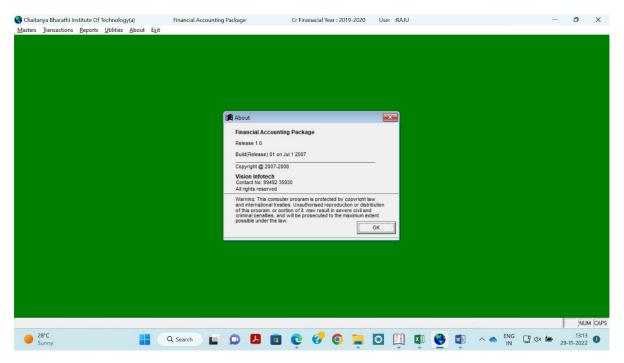

Fig : Sample Screen shot of e governance in the area of Finance using FAB Accounting Software

| Chaitanya | Bharathi Instit | ute Of Tecl | hnology(a) |       |      | Financial Accourt | nting Pac | :kage    |           | Ci        | r Finana | cial Year | 2019-20 | 020 | User :F    | RAJU         |     |   |   |     |           |         |        |                 |
|-----------|-----------------|-------------|------------|-------|------|-------------------|-----------|----------|-----------|-----------|----------|-----------|---------|-----|------------|--------------|-----|---|---|-----|-----------|---------|--------|-----------------|
| Masters   | Transactions    | Reports     | Utilities  | About | Exit |                   |           |          |           |           |          |           |         |     |            |              |     |   |   |     |           |         |        |                 |
|           |                 |             |            |       |      |                   |           |          |           |           |          |           |         |     |            |              |     |   |   |     |           |         |        |                 |
|           |                 |             |            |       |      |                   |           |          |           |           |          |           |         |     |            |              |     |   |   |     |           |         |        |                 |
|           |                 |             |            |       |      |                   |           |          |           |           |          |           |         |     |            |              |     |   |   |     |           |         |        |                 |
|           |                 |             |            |       |      |                   |           |          |           |           |          |           |         |     |            |              |     |   |   |     |           |         |        |                 |
|           |                 |             |            |       |      |                   |           |          |           |           |          |           |         |     |            |              |     |   |   |     |           |         |        |                 |
|           |                 |             |            |       |      |                   |           |          |           |           |          |           |         |     |            |              |     |   |   |     |           |         |        |                 |
|           |                 |             |            |       |      |                   |           |          |           |           |          |           |         |     |            |              |     |   |   |     |           |         |        |                 |
|           |                 |             |            |       |      |                   |           |          |           |           |          |           |         |     |            |              |     |   |   |     |           |         |        |                 |
|           |                 |             |            |       |      |                   |           |          |           |           |          |           |         |     |            |              |     |   |   |     |           |         |        |                 |
|           |                 |             |            |       |      |                   |           |          |           |           |          |           |         |     |            |              |     |   |   |     |           |         |        |                 |
|           |                 |             |            |       |      |                   |           |          |           |           |          |           |         |     |            | _            |     |   |   |     |           |         |        |                 |
|           |                 |             |            |       |      |                   | Cł        | naitanya | Bharathi  | Institute | Of Tech  | inology(a | a)      |     | Financia   | ×            |     |   |   |     |           |         |        |                 |
|           |                 |             |            |       |      |                   |           | -        |           |           |          |           |         |     |            |              |     |   |   |     |           |         |        |                 |
|           |                 |             |            |       |      |                   |           | 2        | Are you s | ure you   | want to  | exit?     |         |     |            |              |     |   |   |     |           |         |        |                 |
|           |                 |             |            |       |      |                   |           |          |           |           |          |           |         |     |            |              |     |   |   |     |           |         |        |                 |
|           |                 |             |            |       |      |                   |           |          |           |           |          |           | No.     | _   | N.         | 1            |     |   |   |     |           |         |        |                 |
|           |                 |             |            |       |      |                   |           |          |           |           |          |           | Yes     |     | No         |              |     |   |   |     |           |         |        |                 |
|           |                 |             |            |       |      |                   |           |          |           |           |          |           |         |     |            |              |     |   |   |     |           |         |        |                 |
|           |                 |             |            |       |      |                   |           |          |           |           |          |           |         |     |            |              |     |   |   |     |           |         |        |                 |
|           |                 |             |            |       |      |                   |           |          |           |           |          |           |         |     |            |              |     |   |   |     |           |         |        |                 |
|           |                 |             |            |       |      |                   |           |          |           |           |          |           |         |     |            |              |     |   |   |     |           |         |        |                 |
|           |                 |             |            |       |      |                   |           |          |           |           |          |           |         |     |            |              |     |   |   |     |           |         |        |                 |
|           |                 |             |            |       |      |                   |           |          |           |           |          |           |         |     |            |              |     |   |   |     |           |         |        |                 |
|           |                 |             |            |       |      |                   |           |          |           |           |          |           |         |     |            |              |     |   |   |     |           |         |        |                 |
|           |                 |             |            |       |      |                   |           |          |           |           |          |           |         |     |            |              |     |   |   |     |           |         |        |                 |
|           |                 |             |            |       |      |                   |           |          |           |           |          |           |         |     |            |              |     |   |   |     |           |         |        |                 |
|           |                 |             |            |       |      |                   |           |          |           |           |          |           |         |     |            |              |     |   |   |     |           |         |        | NUM CAPS        |
|           | 28°C            |             |            |       | -    | 0                 | -         | 0        | -         | -         | -        | 4         | •       | -   |            | [23]         |     |   |   |     | ENG       | C8 4 45 |        |                 |
|           | Sunny           |             |            |       |      | Q Search          |           |          | <u>۲</u>  | •         | C        | 6         | 0       | -   | $\bigcirc$ | Toly<br>EP01 | ×IJ | • | w | ~ • | ENG<br>IN | 🖵 🗘 🚈   | 29-11- | 13:13<br>2022 1 |

Fig : Sample Screen shot of e governance in the area of Finance using FAB Accounting Software

#### **TALLY Software**

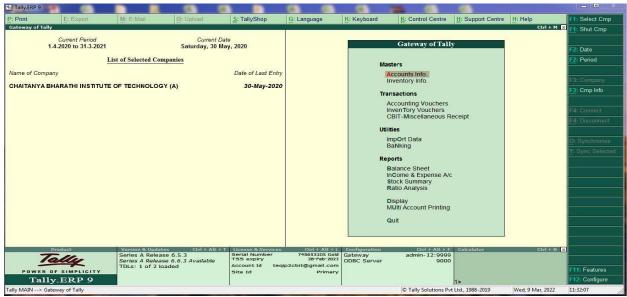

Fig 2: Sample Screen shot of e governance in the area of Finance using TALLY

Sample Screen shot of e governance in the area of Student Admission and Support

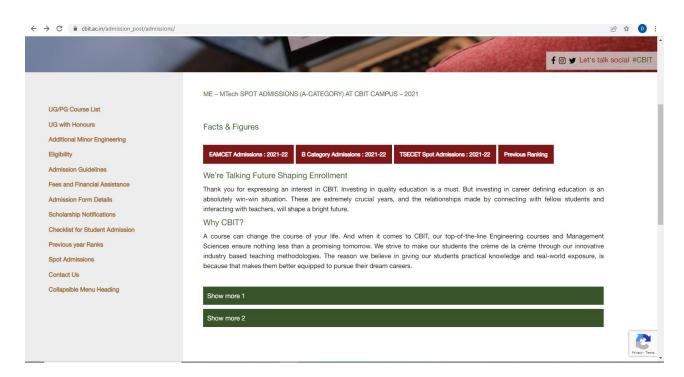

*Fig 3: Sample Screen shot of e governance in the area of Student Admission and Support for the admission of B-Category admission* 

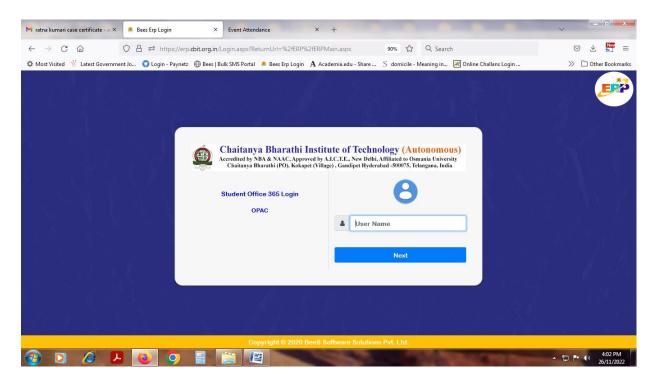

Fig : Sample Screen shot of e governance in the area of Student Admission and Support using BEES software for login

| 🗙 ratna kumari ca | ase certificate - ac×                                                                                                    | Staff Login        | × Event     | Attendance                | × +           | -       |          |          | -                 |          | - 0 ×                |
|-------------------|----------------------------------------------------------------------------------------------------|--------------------|-------------|---------------------------|---------------|---------|----------|----------|-------------------|----------|----------------------|
| ← → C             | And Address of the Owner of the Owner of the | -                  |             | spx?ReturnUrl=%2fERP%2f   |               | 9(      | » ☆ Q    | Search   |                   |          |                      |
|                   |                                                                                                    |                    |             | Portal 🔎 Bees Erp Login 🖌 |               |         |          |          | ne Challans Login |          | >> C Other Bookmarks |
| 🙆 Ch              | aitanya Bha                                                                                                    | rathi Institute    | of Technolo | ogy                       |               |         |          |          |                   |          | <b></b>              |
| 6495              | 2                                                                                                    | . 🚖                | 2           | Ë 🧕                       | 6             | 28      | <u>r</u> | 2        | ×                 |          |                      |
|                   | Adminis                                                                                                    | stration Admission | Academics E | Exam cell Placements      | Library       | Payroll | SMS      | ID Cards | Utilities         | Security |                      |
|                   |                                                                                                    |                    |             |                           |               |         |          |          |                   |          | Welcome to BeeS ERP  |
|                   |                                                                                                    |                    |             |                           |               |         |          |          |                   |          |                      |
|                   |                                                                                                    |                    |             | N                         | otifications: |         |          |          |                   |          |                      |
| Date & Time       | Notifiedby                                                                                                    | Subject            | Narrati     | on                        | ^             |         |          |          |                   |          |                      |
|                   |                                                                                                    |                    |             |                           | ~             |         |          |          |                   |          |                      |
|                   |                                                                                                    |                    |             |                           |               |         |          |          |                   |          |                      |
|                   |                                                                                                    |                    |             |                           |               |         |          |          |                   |          |                      |
|                   |                                                                                                    |                    |             |                           |               |         |          |          |                   |          |                      |
|                   |                                                                                                    |                    |             |                           |               |         |          |          |                   |          |                      |
|                   |                                                                                                    |                    |             |                           |               |         |          |          |                   |          |                      |
|                   |                                                                                                    |                    |             |                           |               |         |          |          |                   |          |                      |
|                   |                                                                                                    |                    |             |                           |               |         |          |          |                   |          |                      |
|                   |                                                                                                    |                    |             |                           |               |         |          |          |                   |          |                      |
|                   |                                                                                                    |                    |             |                           |               |         |          |          |                   |          |                      |
|                   |                                                                                                    |                    |             |                           |               |         |          |          |                   |          |                      |
| ·                 |                                                                                                    |                    |             |                           |               |         |          |          |                   |          |                      |
|                   |                                                                                                    |                    |             |                           | -             |         |          |          | -                 | -        | 4:03 PM              |
|                   |                                                                                                    |                    |             |                           |               |         |          |          |                   |          | 26/11/2022           |

Fig : Sample Screen shot of e governance in the area of Student Admission and Support using BEES software for Notifications

| $\rightarrow$ C ( |                              | https://erp.   | bit.org.in/ERP/  | ERPMain.aspx |                    |              | 90        | » ☆ C           | Search         |                   |          |                  |
|-------------------|------------------------------|----------------|------------------|--------------|--------------------|--------------|-----------|-----------------|----------------|-------------------|----------|------------------|
| Most Visited 🏻 🎢  | Latest Government Jo 🜍 L     | ogin - Paynetz | 🛞 Bees   Bulk SI | MS Portal 🙎  | Bees Erp Login 🛛 A | Academia.edu | - Share S | domicile - Mear | ing in 💌 Onlir | ne Challans Logir | 1        | >> 🗋 Other Bookm |
| 🙆 Chai            | itanya Bharathi li           | nstitute       | of Techno        | ology        |                    |              |           |                 |                |                   |          | <b>.</b> (       |
|                   | 2                            | <b>a</b>       | 2                | Ē            | 2                  | 6            | 28        | P               | 2              | ×                 |          |                  |
|                   | Administration               | Admission      | Academics        | Exam cell    | Placements         | Library      | Payroll   | SMS             | ID Cards       | Utilities         | Security |                  |
|                   |                              |                |                  |              | Welcome to Be      |              |           |                 |                |                   |          |                  |
|                   | MASTERS TRANSACTION          | NS QUERIE      | s reports        |              |                    |              |           |                 | · · · ·        |                   |          |                  |
|                   |                              | 13 QUENE       | -                |              |                    |              |           |                 |                |                   |          |                  |
|                   | Roll List<br>Iour Management |                |                  |              |                    |              |           |                 |                |                   |          |                  |
|                   | Curriculum Management        |                |                  |              |                    |              |           |                 |                |                   |          |                  |
|                   | mport Subject Data           |                |                  |              | No                 | tifications: |           |                 |                |                   |          |                  |
|                   | mport Subject Codes          |                |                  |              |                    |              |           |                 |                |                   |          |                  |
|                   | Subjects Management          |                |                  |              |                    |              |           |                 |                |                   |          |                  |
|                   | Section Management           |                |                  |              |                    |              |           |                 |                |                   |          |                  |
| L                 | ab Batch Management          |                |                  |              |                    |              |           |                 |                |                   |          |                  |
| s                 | Subject Handling Details     |                |                  |              |                    |              |           |                 |                |                   |          |                  |
| с                 | Class Time Table             |                |                  |              |                    |              |           |                 |                |                   |          |                  |
| A                 | Academic Calendar            |                |                  |              |                    |              |           |                 |                |                   |          |                  |
| E                 | dit Attendance Date          |                |                  |              |                    |              |           |                 |                |                   |          |                  |
| L                 | ecturer Feedback             |                |                  |              |                    |              |           |                 |                |                   |          |                  |
| E                 | event Category Master        |                |                  |              |                    |              |           |                 |                |                   |          |                  |
|                   | lentor Management            |                |                  |              |                    |              |           |                 |                |                   |          |                  |
|                   | Proctor Management           |                |                  |              |                    |              |           |                 |                |                   |          |                  |

*Fig : Sample Screen shot of e governance in the area of Student Admission and Support using BEES software for Masters* 

| M ratna kumari ca                      | se certificate - | a 🗙 🔹 Staff L                        | ogin             | × Ev            | ent Attendance | ;                | < +          |           |               |                 |                   |          | ~            | - 0 ×          |
|----------------------------------------|------------------|--------------------------------------|------------------|-----------------|----------------|------------------|--------------|-----------|---------------|-----------------|-------------------|----------|--------------|----------------|
| $\leftarrow \  \  \rightarrow \  \  C$ | 6                | 08.                                  | ≏ https://erp.   | bit.org.in/ERP/ | ERPMain.aspx   |                  |              | 9         | 0% ☆          | Q Search        |                   |          | . ⊲          | k Nev =        |
| 🔅 Most Visited                         | 🕺 Latest Gov     | ernment Jo 🥎                         | Login - Paynetz  | Bees   Bulk Si  | MS Portal 🔎 I  | Bees Erp Login A | Academia.edu | - Share S | domicile - Me | aning in 🔀 Onli | ne Challans Logir | 1        | » 🗅 o        | ther Bookmarks |
| Ch                                     | aitanya          | Bharathi I                           | Institute of     | of Techno       | ology          |                  |              |           |               |                 |                   |          | 1            | <b>)</b>       |
|                                        |                  | 2                                    |                  | 2               | Ē              | 2                | 6            | 28        |               | 2               | ×                 |          |              |                |
|                                        |                  | Administration                       | Admission        | Academics       | Exam cell      | Placements       | Library      | Payroll   | SMS           | ID Cards        | Utilities         | Security |              |                |
|                                        | Welcom           | e to BeeS ERP :                      | Click on any o   | of the Module   | s to Start wit | th your ERP Solu | itions       | -         |               |                 |                   |          |              |                |
| ACADEMICS                              | MASTERS          | TRANSACTIO                           | NS QUERIE        | S REPORTS       |                |                  |              |           |               |                 |                   |          |              |                |
|                                        |                  | Daily Attendance 8                   | Entry            |                 |                |                  |              |           |               |                 |                   |          |              |                |
|                                        |                  | Extra Classes                        |                  |                 |                |                  |              |           |               |                 |                   |          |              |                |
|                                        |                  | Event Attendance                     | Entry            | -               |                | No               | tifications: |           |               |                 |                   |          |              |                |
|                                        |                  | Attendance Permis                    |                  |                 |                | NO               | uncations.   |           |               |                 |                   |          |              |                |
|                                        |                  | Attendance Block                     |                  |                 |                |                  |              |           |               |                 |                   |          |              |                |
|                                        |                  | Attendance Block<br>DateswithFaculty |                  |                 |                |                  |              |           |               |                 |                   |          |              |                |
|                                        |                  | Promotions                           |                  |                 |                |                  |              |           |               |                 |                   |          |              |                |
|                                        |                  | Semwise Attendar                     | nce Finalization |                 |                |                  |              |           |               |                 |                   |          |              |                |
|                                        |                  | Previous Attendan                    |                  |                 |                |                  |              |           |               |                 |                   |          |              |                |
|                                        |                  | Previous Feedbac                     | k Importing      |                 |                |                  |              |           |               |                 |                   |          |              |                |
|                                        |                  |                                      |                  |                 |                |                  |              |           |               |                 |                   |          |              |                |
|                                        |                  |                                      |                  |                 |                |                  |              |           |               |                 |                   |          |              |                |
|                                        |                  |                                      |                  |                 |                |                  |              |           |               |                 |                   |          |              |                |
|                                        |                  |                                      |                  |                 |                |                  |              |           |               |                 |                   |          |              |                |
|                                        |                  |                                      |                  |                 |                |                  |              |           |               |                 |                   |          |              |                |
|                                        |                  |                                      |                  |                 |                |                  |              |           |               |                 |                   |          |              |                |
| (                                      |                  |                                      |                  |                 |                |                  |              |           |               |                 |                   |          |              | >              |
|                                        |                  |                                      |                  |                 | (Wal           |                  | -            | -         |               |                 |                   |          | then the sta | 4:07 PM        |
| 🥶 🖸                                    | Ø                |                                      |                  |                 |                |                  |              |           |               |                 |                   |          | - to P 🖤     | 26/11/2022     |

*Fig : Sample Screen shot of e governance in the area of Student Admission and Support using BEES software for Transaction* 

| M ratna kumari case certifi                    | icate - a 🗙 🙎 Staff L                      | ogin                         | × Ev            | vent Attendance | ;                  | × +          |           | -               |                 | -               | -        | ~                               |           |  |  |
|------------------------------------------------|--------------------------------------------|------------------------------|-----------------|-----------------|--------------------|--------------|-----------|-----------------|-----------------|-----------------|----------|---------------------------------|-----------|--|--|
| $\leftarrow$ $\rightarrow$ C $\textcircled{a}$ |                                            | ≗ https://erp. <b>ck</b>     | oit.org.in/ERP/ | ERPMain.aspx    |                    |              | 9         | 0% ☆ (          | λ Search        |                 |          | $\bigtriangledown$ $\checkmark$ |           |  |  |
| 🗘 Most Visited 🎁 Lates                         | it Government Jo 🜍                         | Login - Paynetz (            | 🕀 Bees   Bulk S | MS Portal 🔎 I   | Bees Erp Login 🛛 🗛 | Academia.edu | - Share S | domicile - Mear | ning in 🔀 Onlir | e Challans Logi | n        | >> 🗋 Other                      | Bookmarks |  |  |
| Chaitar                                        | Chaitanya Bharathi Institute of Technology |                              |                 |                 |                    |              |           |                 |                 |                 |          |                                 |           |  |  |
|                                                | 2,                                         |                              | 2               | Ē               | 2                  | 6            | 28        | <b>_</b>        | <u>e</u>        | ×               |          |                                 |           |  |  |
|                                                | Administration                             | Admission                    | Academics       | Exam cell       | Placements         | Library      | Payroll   | SMS             | ID Cards        | Utilities       | Security |                                 |           |  |  |
| S ERP : Click on any of                        | f the Modules to Sta                       | rt with your ER              | P Solutions     |                 |                    |              |           |                 |                 |                 |          |                                 |           |  |  |
| ACADEMICS MAS                                  | ters transactio                            | NS QUERIES                   | REPORTS         |                 |                    |              |           |                 |                 |                 |          |                                 |           |  |  |
|                                                |                                            | Eventwise S                  |                 |                 |                    |              |           |                 |                 |                 |          |                                 |           |  |  |
|                                                |                                            | Attendance F<br>Attendance S |                 | -               | No                 | tifications: |           |                 |                 |                 |          |                                 |           |  |  |

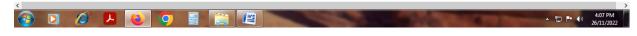

Fig : Sample Screen shot of e governance in the area of Student Admission and Support using BEES software for Queries

| ratna kumari case certificate - a × 🙎 Staff Login     | × Event Attendance                            | × +                          |              |                    |            |                  |          |                                 |          |
|-------------------------------------------------------|-----------------------------------------------|------------------------------|--------------|--------------------|------------|------------------|----------|---------------------------------|----------|
| - → C @ O A = https://er                              | p.cbit.org.in/ERP/ERPMain.aspx                |                              | 9            | 90% ☆ <            | Bearch     |                  |          | $\bigtriangledown$ $\checkmark$ | Nev      |
| Most Visited  🎁 Latest Government Jo 🜍 Login - Paynet | tz   Bees   Bulk SMS Portal 🙎 B               | ees Erp Login 🛛 A Cademia.ee | lu - Share 🖇 | domicile - Meaning | in 💌 Onlin | ie Challans Logi | n        | >> 🗅 Oth                        | er Bookm |
| Chaitanya Bharathi Institute                          | e of Technology                               |                              |              |                    |            |                  |          | ¢                               | Q        |
|                                                       | 1                                             | 2                            | 28           |                    | 2 -        | *                |          |                                 |          |
| Administration Admission                              | Academics Exam cell                           | Placements Library           | Payroll      | SMS                | ID Cards   | Utilities        | Security |                                 |          |
| P Solutions                                           |                                               |                              |              |                    |            |                  |          |                                 |          |
| ACADEMICS MASTERS TRANSACTIONS QUER                   | RIES REPORTS                                  |                              |              |                    |            |                  |          |                                 |          |
|                                                       | Elective Subject Allotment Report             | t                            |              |                    |            |                  |          |                                 |          |
|                                                       | Attendance Not Entered Faculty<br>List Report |                              |              |                    |            |                  |          |                                 |          |
|                                                       | Parent Report                                 | Notifications                |              |                    |            |                  |          |                                 |          |
|                                                       | Cumulative Attendance Report                  |                              |              |                    |            |                  |          |                                 |          |
|                                                       | SubjectWiseCumulative<br>Attendance Report    |                              |              |                    |            |                  |          |                                 |          |
|                                                       | University Attendance Report                  |                              |              |                    |            |                  |          |                                 |          |
|                                                       | Attendance Shortage Report                    |                              |              |                    |            |                  |          |                                 |          |
|                                                       | Monthly Attendance Report                     |                              |              |                    |            |                  |          |                                 |          |
|                                                       | Attendance report-Previous<br>Semesters       |                              |              |                    |            |                  |          |                                 |          |
|                                                       | Monthly ExtraClass Attendance<br>Summary      |                              |              |                    |            |                  |          |                                 |          |
|                                                       | Monthly Attendance Report<br>Biometric        |                              |              |                    |            |                  |          |                                 |          |
|                                                       | Absentees Summary                             |                              |              |                    |            |                  |          |                                 |          |
|                                                       | Program Wise Attendance<br>Summary Report     |                              |              |                    |            |                  |          |                                 |          |
|                                                       | Consolidated Attendance Report                |                              |              |                    |            |                  |          |                                 |          |
|                                                       |                                               |                              |              |                    |            |                  |          |                                 |          |

Fig : Sample Screen shot of e governance in the area of Student Admission and Support using BEES software for Reports

| $\rightarrow$ C 🏠  | () 🗛 ≅ ht                        | tps://erp. <b>cbit.org.in</b> /ERF         | /ERPMain.asp                                                                                                    | X                |              |           | 90% ☆         | Q. Search     |                   |          |                       |
|--------------------|----------------------------------|--------------------------------------------|----------------------------------------------------------------------------------------------------|------------------|--------------|-----------|---------------|---------------|-------------------|----------|-----------------------|
| Most Visited 🍴 Lat | test Government Jo 🜍 Login       | - Paynetz 💮 Bees   Bulk                    | SMS Portal 🔎                                                                                                    | Bees Erp Login A | Academia.edu | - Share S | domicile - Me | ining in 💌 On | line Challans Log | jin      | >>> 🗋 Other Bookm     |
| Chaita             | inya Bharathi Inst               | itute of Techn                             | ology                                                                                                    |                  |              |           |               |               |                   |          | <b>4</b>              |
|                    | 2                                | 🗎 🍸                                        | i i                                                                                                    | 2                | 6            | 28        | <b>P</b>      | <u>e</u>      | ×                 |          |                       |
|                    | Administration Adm               | ission Academics                           | Exam cell                                                                                                    | Placements       | Library      | Payroll   | SMS           | ID Cards      | Utilities         | Security |                       |
|                    |                                  |                                            |                                                                                                    |                  | ,            | ,         |               |               |                   |          | k on any of the Modul |
| DMINISTRATION      | MASTERS TRANSACTIC               | ONS QUERIES REI                            | PORTS                                                                                                    |                  |              |           |               |               |                   |          |                       |
|                    | Student Data Management          |                                            | ORIS                                                                                                    |                  |              |           |               |               |                   |          |                       |
|                    | Ac Year Allotment                | Import Student Data<br>Upload Student Data |                                                                                                    |                  |              |           |               |               |                   |          |                       |
|                    | Fine Slabs                       | Import Student Qualificatio                | ne Data                                                                                                    |                  |              |           |               |               |                   |          |                       |
|                    | Certificate Status Setup         | Import Student Reimburser                  |                                                                                                    | Not              | tifications: |           |               |               |                   |          |                       |
|                    | Certificate Application Setup    | Details                                    | incine incine in |                  |              |           |               |               |                   |          |                       |
|                    | Counter Master                   | Import Certificates Data                   |                                                                                                    |                  |              |           |               |               |                   |          |                       |
|                    | Counter-Regular Fees Allotment   | Update Student Photos                      |                                                                                                    |                  |              |           |               |               |                   |          |                       |
|                    | Certificate SINo Setup           | Update Student Signatures                  | 3                                                                                                    |                  |              |           |               |               |                   |          |                       |
|                    | Student Individual Fee Allotment | Update Student Thumb                       |                                                                                                    |                  |              |           |               |               |                   |          |                       |
|                    | Other Fee Allotment              | Update Student Aadhar                      |                                                                                                    |                  |              |           |               |               |                   |          |                       |
|                    | Import Other Fees                | Student Master                             |                                                                                                    |                  |              |           |               |               |                   |          |                       |
|                    | Admission No Allotment           | Batch Allotment                            |                                                                                                    |                  |              |           |               |               |                   |          |                       |
|                    | Student Phone No's               | Nominal Roll                               |                                                                                                    |                  |              |           |               |               |                   |          |                       |
|                    | Notifications                    | Student Display SetUp                      |                                                                                                    |                  |              |           |               |               |                   |          |                       |
|                    | College Holidays                 | Generate Student Barcode                   |                                                                                                    |                  |              |           |               |               |                   |          |                       |
|                    | Budget Allocation                | Generate Student QR Cod                    | e                                                                                                    |                  |              |           |               |               |                   |          |                       |
|                    | E-Ticketing Heads Master         |                                            |                                                                                                    |                  |              |           |               |               |                   |          |                       |
|                    | Certificate Approval Setup       |                                            |                                                                                                    |                  |              |           |               |               |                   |          |                       |

Fig : Sample Screen shot of e governance in the area of Student Admission and Support using BEES software for Students data upload

|                                            | ficate - a 🗙 🧧   | Staff Login       | × E                | vent Attendance | ×                  | +            |           |                 |                 |                 |                                         | $\sim$             | _ 0           |
|--------------------------------------------|------------------|-------------------|--------------------|-----------------|--------------------|--------------|-----------|-----------------|-----------------|-----------------|-----------------------------------------|--------------------|---------------|
| ÷ → C 🏠                                    | 0                | https://er        | p.cbit.org.in/ERP  | /Academics/Ma   | sters/RollList.asp |              | 90        | % ☆ C           | λ Search        |                 |                                         | $\bigtriangledown$ | ⊥ Nev         |
| F Most Visited 🍴 Late                      | st Government Jo | o 🜍 Login - Payne | tz 💮 Bees   Bulk 🤉 | SMS Portal 🔎 B  | ees Erp Login 🔥    | Academia.edu | - Share S | domicile - Mear | ning in 🔀 Onlin | e Challans      | Login                                   | » C                | ) Other Bookn |
| 🙆 Chaita                                   | nya Bhar         | athi Institute    | of Techn           | ology           |                    |              |           |                 |                 |                 |                                         |                    | <b>.</b> (    |
|                                            | 2,               |                   | 2                  | Ē               | 2                  | 6            | 28        | <b>F</b>        | <b>e</b>        | ×               |                                         |                    |               |
|                                            | Administr        | ration Admissior  | n Academics        | Exam cell       | Placements         | Library      | Payroll   | SMS             | ID Cards        | Utilitie        | s Security                              |                    |               |
|                                            |                  |                   |                    |                 |                    |              |           |                 |                 |                 |                                         |                    | Welcom        |
| u are Here : Academic<br>Select Course & B | Franch & Sem     |                   |                    |                 |                    |              | Strength  | of the Branc    |                 |                 | Regulars:                               |                    | ExportEx      |
| Program:                                   | Branch:          | Sem:              | Se                 | ection:         |                    |              |           |                 | ΤΟΤΑ            | L               | Lateral Entries:                        |                    | ExportPD      |
| B.E Y                                      | AI&DS ~          | IJ/IV I SEM       | × -                | SELECT- V       | Show Student       | s            | 0         | 0               | 0               |                 | Readmitted studer<br>Transfer Candidate |                    |               |
| oll List                                   |                  |                   |                    |                 |                    |              |           |                 |                 |                 |                                         |                    |               |
|                                            | lo Nam           | ne of the Student |                    | Gen             | nder Father Name   |              |           | A               | dmn Dt o        | bileN Pare<br>o | ent MobileN PhotoC<br>ount              |                    |               |
| Sno AdmnNo HTM                             |                  |                   |                    |                 |                    |              |           |                 |                 |                 |                                         |                    |               |
| Sno AdmnNo HTI                             |                  |                   |                    |                 |                    |              |           |                 |                 |                 |                                         |                    |               |
| Sno AdmnNo HTI                             |                  |                   |                    |                 |                    |              |           |                 |                 |                 |                                         |                    |               |
| Sno AdmnNo HTI                             |                  |                   |                    |                 |                    |              |           |                 |                 |                 |                                         |                    |               |
| Sno AdmnNo HTI                             |                  |                   |                    |                 |                    |              |           |                 |                 |                 |                                         |                    |               |
| Sno AdmnNo HTI                             |                  |                   |                    |                 |                    |              |           |                 |                 |                 |                                         |                    |               |

Fig : Sample Screen shot of e governance in the area of Student Admission and Support using BEES software for Roll list

🚱 🖸 🖉 📕 🙋 🧭 📑 🚞 🔤

▲ 🛄 🕨 🕕 4:03 PM 26/11/2022

| ratna kumari case   | certificate - ac× 🧧            | Staff Login           |                         | × Eve          | ent Attendance    | ;                 | × +         |               |              |              |          |              |             | $\checkmark$       | _ 0          |
|---------------------|--------------------------------|-----------------------|-------------------------|----------------|-------------------|-------------------|-------------|---------------|--------------|--------------|----------|--------------|-------------|--------------------|--------------|
| - > C (             | a 0                            | A ≅≏ htt              | ps://erp. <b>cbit.c</b> | rg.in/ERP/A    | Academics/Ma      | sters/SubjectMa   | ster.aspx   |               | 90% ☆        | Q Search     |          |              |             | $\bigtriangledown$ |              |
| Most Visited 🏼 🎢    | Latest Government Jo           | 🜍 Login -             | Paynetz 🛞 B             | 8ees   Bulk SN | /IS Portal 🔎 E    | ees Erp Login 🛛 🗛 | Academia.ec | u - Share S   | domicile - M | eaning in    | 😹 Onlir  | e Challans L | ogin        | » C                | ) Other Book |
| 🙆 Chai              | tanya Bhara                    | athi Inst             | itute of 1              | Techno         | logy              |                   |             |               |              |              |          |              |             |                    | <b>4</b>     |
|                     | _                              |                       |                         | 2              | Ē                 | 2                 | 6           | 28            | P            | 2            |          | ×            |             |                    |              |
|                     | Administr                      | ation Adr             | nission Ac              | ademics        | Exam cell         | Placements        | Library     | Payroll       | SMS          | ID           | Cards    | Utilities    | Security    |                    |              |
|                     |                                |                       |                         |                |                   |                   |             |               |              |              |          |              |             | w                  | elcome to    |
| Program:            | emics >> Masters >><br>Branch: | Subjects Man<br>Sem:* | Curri                   | culum:*        | er (* mark fields | are mandatory)    | ed          | Locked Date:  | Run          | ning Curricu |          | New          | Modify 🔟 De |                    |              |
| B.E Y               | AI&DS 🗸                        | / I/IV I SEM          | Y R13                   |                | ✓ Show            |                   |             |               | ž            | -            |          |              | Print Pdf   | Export 1           | To Excel     |
| ubject Details      |                                |                       |                         |                |                   |                   |             |               |              |              |          |              |             |                    |              |
| Subject Order:      | Subject Code:                  | Reference             | Code: Int E             | xam Code:      | Ext Exam          | Code: Subjec      | t Name:     |               | Subject      |              | Credits: |              |             |                    |              |
| Replacement Sub     | Fee Exemption                  | Under Ele             | ctive 🗍 Un              | der Group      | Int Max N         | 1arks: Ext Ma     | x Marks:    | * - Replaceme | ent Subject  |              | * - Feel | ixemption    |             |                    |              |
|                     | ils                            |                       |                         |                |                   |                   |             |               |              |              |          |              |             |                    |              |
| iubject Master Deta |                                |                       |                         | EvtEvar        | nCode Su          | IbjectName        |             |               |              | SubType      | Credits  | Elective     | Group       | IntMa              | ax ExtMax    |
| Subject Master Deta | Code RefC                      | ode                   | IntExamCode             | LAULA          |                   |                   |             |               |              |              |          |              | Group       |                    |              |

Fig : Sample Screen shot of e governance in the area of Student Admission and Support using BEES software for Subject Managent

**P** 

🖸 🥔 丛 🍯 🗐 🦉

| and the second second                                                                         | a 🗙 🙎 Staff L  | .ogin           | × E             | vent Attendance | X                 | +            |                     |                 |                 |                  |          | ~               |
|-----------------------------------------------------------------------------------------------|----------------|-----------------|-----------------|-----------------|-------------------|--------------|---------------------|-----------------|-----------------|------------------|----------|-----------------|
| $\leftrightarrow$ $\rightarrow$ C $\textcircled{a}$                                           | 08.            | ≏ https://erp.  | bit.org.in/ERP/ | /Academics/Ma   | asters/AcademicCa | alendar.aspx | 9                   | 0% 公 (          | λ Search        |                  |          |                 |
| F Most Visited 🍴 Latest Gove                                                                  | ernment Jo 🜍   | Login - Paynetz | 🛞 Bees   Bulk S | MS Portal 🙎 I   | Bees Erp Login 🔥  | Academia.edu | - Share S           | domicile - Mear | ning in 🔀 Onlin | e Challans Logir | n        | >> 🗋 Other Book |
| Dhaitanya                                                                                     | Bharathi       | Institute o     | of Techno       | ology           |                   |              |                     |                 |                 |                  |          | <b>.</b>        |
|                                                                                               | 2              |                 | 2               |                 | 2                 | 6            | 28                  |                 | 2               | ×                |          |                 |
| i                                                                                             | Administration | Admission       | Academics       | Exam cell       | Placements        | Library      | Payroll             | SMS             | ID Cards        | Utilities        | Security |                 |
|                                                                                               |                |                 |                 |                 |                   |              |                     |                 |                 |                  |          | Welcom          |
| elect Details                                                                                 |                |                 |                 |                 |                   | Acade        | emic Calenda        | ar Details      |                 |                  |          |                 |
| Program:*                                                                                     |                | Mo              | del:*           |                 |                   | Type:*       |                     |                 |                 | From Dat         | te:*     |                 |
| B.E                                                                                           |                | ~               |                 |                 |                   | Class        | Work Start Da       | ate             | ~               | 26/11/20         | )22      |                 |
| D.E                                                                                           |                |                 |                 |                 |                   |              |                     |                 |                 |                  |          |                 |
| em:                                                                                           |                |                 |                 |                 |                   | Subject      | *                   |                 |                 | Descripti        | ion:     |                 |
| Sem:<br>DVV II SEM I SEM                                                                      |                |                 |                 |                 | ^                 |              | ::*<br>mencement of | Instruction     | ~               | Descripti        | on:      |                 |
| Sem:                                                                                          | II SEM         |                 |                 |                 | ~ ~               |              |                     | Instruction     | ~               | Descripti        | ion:     |                 |
| iem:<br>DVV II SEM I SEM<br>DVV I SEM DVV II SEM                                              |                |                 |                 |                 |                   |              |                     | Instruction     | ~               | Descripti        | Add      | Save            |
| em:<br>UVV II SEM ISEM<br>UVV I SEM IVV II SEM                                                | UN SEM         |                 |                 |                 |                   |              |                     | Instruction     | ~               | Descripti        |          | Save            |
| iem:<br>_WV II SEM] SEM<br>_WV I SEMWV II SEM<br><                                            | III SEM        |                 |                 |                 |                   |              |                     | Instruction     | Durat           |                  |          | Save            |
| iem:<br>IVV I SEM SEM<br>IVV I SEM<br>VVV I SEM<br>Calendar Detail<br>Sno Particul            | III SEM        |                 |                 |                 |                   | Com          |                     | Instruction     |                 |                  |          | Save            |
| Sem:<br>IVV I SEM I SEM<br>IVV I SEM IVV I SEM<br><<br>Academic Calendar Detai                | III SEM        |                 |                 |                 |                   | Com          |                     | Instruction     |                 |                  |          |                 |
| em:<br>IVV I SEM I SEM<br>IVV I SEM IVV I SEM<br><<br>Academic Calendar Detai<br>Sno Particul | III SEM        |                 |                 |                 |                   | Com          |                     | Instruction     |                 |                  |          |                 |

*Fig : Sample Screen shot of e governance in the area of Student Admission and Support using BEES software for Academic Calender* 

- tp 🖻 🌒

4:04 PM

| 1 ratna kumari case o              | e certificate - a × 🙎 Staf            | f Login                 | × Ever          | t Attendance                                                                                                    | × +                     | 100           | -              |              | -                 | 100          | ×                  |
|------------------------------------|---------------------------------------|-------------------------|-----------------|----------------------------------------------------------------------------------------------------|-------------------------|---------------|----------------|--------------|-------------------|--------------|--------------------|
| <ul> <li>↔ C</li> <li>6</li> </ul> | ۵ O B                                 | ⊶ https://erp.cbit      | .org.in/ERP/Ac  | ademics/Master                                                                                                    | s/SubjectHandlingDeta   | ils.aspx      | 90% 🔂 🤇        | 2, Search    |                   |              |                    |
| ⊁ Most Visited 🛛 🎢                 | Latest Government Jo 🔇                | 🕽 Login - Paynetz 🛛 🕀   | Bees   Bulk SMS | Portal 🔎 Bees E                                                                                                    | irp Login 🛛 A Academia. | edu - Share 💲 | domicile - Mea | ning in 🔀 On | line Challans Log | gin          | ≫ 🗅 Other Bookmark |
| 🙆 Chai                             | itanya Bharathi                       | i Institute of          | Technol         | ogy                                                                                                    |                         |               |                |              |                   |              | <b>4</b>           |
|                                    | 2                                     |                         | 2               | 8                                                                                                    | 2                       | 28            | <b>_</b>       | <b>D</b>     | ×                 |              |                    |
|                                    | Administration                        | Admission Ad            | ademics E       | xam cell Pla                                                                                                    | cements Library         | Payroll       | SMS            | ID Cards     | Utilities         | Security     |                    |
|                                    |                                       |                         |                 |                                                                                                    |                         |               |                |              |                   |              | Welcome 1          |
| ubject Handling I                  | Details<br> emics >> Masters >> Subje | ect Handling Details (* | mark fields are | e mandatory)                                                                                                    |                         |               |                |              |                   | dify 🔟 Delet | e 🖻 View 🏳 Quit    |
|                                    | Batch:* Bran                          |                         |                 | , manaatory                                                                                                    | Section:*               |               |                |              |                   |              |                    |
| B.E V                              |                                       |                         | I SEM           | ~                                                                                                    |                         | Show          |                |              |                   |              |                    |
| ubject:                            | Sub.D                                 | livision:               | er than Teachir | - C+-#                                                                                                    | Emp.Type:*              |               | Dept:*         |              |                   |              |                    |
|                                    | ~                                     | ~ LOIN                  | er than leachir | ng stan                                                                                                    | Teaching Staff          | ~             | -SELECT-       | ✓ Show Em    | ployees           |              |                    |
| mployee Detail                     | ils                                   |                         | Su              | bjects Faculty I                                                                                                    | Mapping                 |               |                |              |                   |              |                    |
| EmpCode                            | EmpName                               | Photo                   | <u>^</u>        | Subject Name                                                                                                    |                         | EmpCode       | e EmpName      |              | Photo             | ^            |                    |
|                                    | Emphanic                              | Those                   |                 |                                                                                                    |                         | Linpeou       | , composition  |              | 11000             |              |                    |
|                                    |                                       |                         | Se              | lect                                                                                                    |                         |               |                |              |                   |              |                    |
|                                    |                                       |                         |                 |                                                                                                    |                         |               |                |              |                   |              |                    |
|                                    |                                       |                         |                 |                                                                                                    |                         |               |                |              |                   |              |                    |
|                                    |                                       |                         |                 |                                                                                                    |                         |               |                |              |                   |              |                    |
|                                    |                                       |                         |                 |                                                                                                    |                         |               |                |              |                   |              |                    |
|                                    |                                       |                         |                 |                                                                                                    |                         |               |                |              |                   |              |                    |
|                                    |                                       |                         |                 |                                                                                                    |                         |               |                |              |                   |              |                    |
| <                                  |                                       |                         | > <             | M. Contraction of the second second s |                         |               |                |              | >                 | ~            |                    |
|                                    |                                       |                         |                 |                                                                                                    |                         |               |                |              |                   |              | 4:04 PM            |

Fig : Sample Screen shot of e governance in the area of Student Admission and Support using BEES software for Subject Handling

| M ratna kumari case ce                       | ertificate - a 🗙 🔹 Staff               | Login           | × E              | vent Attendance  | · · · ·            | < +                 | -                 | -               |               | -                 | 1000          | ~ ×                   |
|----------------------------------------------|----------------------------------------|-----------------|------------------|------------------|--------------------|---------------------|-------------------|-----------------|---------------|-------------------|---------------|-----------------------|
| $\leftarrow \rightarrow$ C $\textcircled{a}$ | 08                                     | ₽ https://erp.  | cbit.org.in/ERP/ | Academics/M      | asters/LectureFee  | dbackQuesti         | ons.aspx          | 90% ☆ 0         | Q. Search     |                   |               |                       |
| 🔅 Most Visited 🍴 Li                          | atest Government Jo 🜍                  | Login - Paynetz | 🕀 Bees   Bulk S  | MS Portal 🔎 I    | Bees Erp Login A   | Academia.edu        | - Share S         | domicile - Mea  | ining in 🔀 On | line Challans Log | in            | ≫ 🗅 Other Bookmarks   |
| Chaita                                       | anya Bharathi                          | Institute       | of Techno        | ology            |                    |                     |                   |                 |               |                   |               | <b>4 2</b>            |
|                                              | Administration                         | Admission       | 2<br>Academics   | n Exam cell      | 2<br>Placements    | <b>i</b><br>Library | 🧏<br>Payroll      | <b>E</b><br>SMS | iD Cards      | 🔀<br>Utilities    | Security      |                       |
|                                              |                                        |                 |                  |                  |                    |                     |                   |                 |               |                   |               | Welcome to E          |
| Lecturer Feedback                            | Questions<br>nics >> Masters >> Feed B | ack >> Lecturer | Feedback Ques    | tions (* mark fi | elds are mandatory | )                   |                   |                 |               |                   | Modify 🔟 Dele | te 🗟 View 🕞 Quit      |
| Model Name: *                                |                                        |                 | Weig             | htage: *         |                    |                     |                   |                 |               |                   |               |                       |
| Question (will be di                         | isplayed in online feedba              | Show<br>ck): *  |                  |                  |                    | Ques<br>-SEL        | ion Type:<br>ECT- | ↓ Ad            | d             |                   |               |                       |
| General Messasge 1                           | 1:                                     |                 |                  | Gen              | eral Messasge 2:   |                     |                   |                 | _             | 4                 |               |                       |
| General Messasge 3                           | 3:                                     |                 |                  | Gen              | eral Messasge 4:   |                     |                   |                 | ,             | *                 |               |                       |
| Questions                                    |                                        |                 |                  |                  |                    |                     |                   |                 |               |                   |               |                       |
| Select 1                                     | estion                                 |                 |                  |                  |                    |                     | Ques              | tion Type We    | ightage       |                   |               |                       |
|                                              | <i>(</i>                               |                 |                  |                  |                    | -                   | -                 |                 |               | -                 | · ·           | 4:05 PM<br>26/11/2022 |

*Fig : Sample Screen shot of e governance in the area of Student Admission and Support using BEES software for feedback* 

| M ratna kum                    | nari case certificat             | e - a: X      | Staff Lo  | ogin            | ×               | Event Attendance | e >               | < +           | -            | -             | -               | -                | 10.000   | ~ <b>- - x</b>      |
|--------------------------------|----------------------------------|---------------|-----------|-----------------|-----------------|------------------|-------------------|---------------|--------------|---------------|-----------------|------------------|----------|---------------------|
| $\leftarrow \  \  \rightarrow$ | C ŵ                              | 0             | 8 =       | https://erp.    | cbit.org.in/ER  | P/Academics/Tr   | ansactions/DailyA | ttendanceEnt  | ryStaff.asp  | 90% ☆         | Q Search        |                  |          |                     |
| 🔅 Most Visit                   | ted 🍴 Latest G                   | iovernment Jo | 🔿 L       | ogin - Paynetz  | 🛞 Bees   Bull   | sMS Portal 🙎     | Bees Erp Login A  | Academia.edu  | - Share S    | domicile - Me | aning in ៧ Onli | ne Challans Logi | in       | ≫ 🗋 Other Bookmarks |
| ٩                              | Chaitany                         | a Bhar        | athi l    | nstitute        | of Techi        | nology           |                   |               |              |               |                 |                  |          | <b>é</b>            |
|                                |                                  |               |           |                 | 2               | Ē                | 2                 | 6             | 28           |               | <u>e</u>        | ×                |          |                     |
|                                |                                  | Administr     | ration    | Admission       | Academics       | Exam cell        | Placements        | Library       | Payroll      | SMS           | ID Cards        | Utilities        | Security |                     |
|                                |                                  |               |           |                 |                 |                  |                   |               |              |               |                 |                  |          | Welcome to          |
| -                              | ndance Entry<br>e : Academics >> | > Transactio  | ns >> Dai | ly Attendance I | Entry (* mark f | elds are mandat  | tory) Academic Ca | lendar Not F  | ound         |               | E               |                  | Aodify   | te 🗟 View 🗗 Quit    |
| Program:                       |                                  |               | Branch:   |                 |                 | Sem:*            |                   | Section       | 1:*          | Date:*        |                 |                  |          |                     |
| B.E                            |                                  | ~             | AI&DS     |                 | ~               | II/IV I SEM      |                   | ~             | ~            | 26/11/2022    | <b></b> *       |                  |          |                     |
| Subject:                       |                                  |               | Division: |                 |                 | Conducted C      | lasses:           |               |              |               |                 |                  |          |                     |
| -SELECT-                       |                                  | ~             |           |                 | ~               |                  |                   |               |              |               |                 |                  |          |                     |
| Lab Batch                      | Entry:                           |               | Employe   | e:              |                 | Exam             |                   | Topic:        |              |               |                 |                  |          |                     |
|                                |                                  | ~             |           |                 | ~               |                  | Exclude Hours     |               |              |               |                 |                  | 11.      |                     |
| Day                            |                                  |               |           |                 |                 |                  |                   |               |              |               |                 |                  |          |                     |
|                                |                                  |               |           |                 |                 |                  |                   |               |              |               |                 |                  |          |                     |
| Attenda                        | nce not Entered                  | d             | Atten     | dance Entered   | ł               | Entered at       | tendance not mat  | ching with th | e time table |               | Class canc      | elled            | Sho      | w Students          |
|                                |                                  |               |           |                 |                 |                  |                   |               |              |               |                 |                  |          |                     |
|                                |                                  |               |           |                 |                 |                  |                   |               |              |               |                 |                  |          |                     |
|                                |                                  |               |           |                 |                 |                  |                   |               |              |               |                 |                  |          |                     |
|                                |                                  |               |           |                 |                 |                  |                   |               |              |               |                 |                  |          |                     |
|                                | <b>N</b>                         |               | -         |                 |                 |                  |                   | -             |              |               |                 |                  |          | 4:05 PM             |

Fig : Sample Screen shot of e governance in the area of Student Admission and Support using BEES software for Attendence entry

| - round Kurnan                                                                                          | i case certificate                                   | a 🗙 🙎 Staff                                                                                 | Login                                                  | × Ev             | vent Attendance               | ;                     |               |                 |                |                 |                  |          |                  |
|----------------------------------------------------------------------------------------------------|------------------------------------------------------|---------------------------------------------------------------------------------------------|--------------------------------------------------------|------------------|-------------------------------|-----------------------|---------------|-----------------|----------------|-----------------|------------------|----------|------------------|
| $\leftarrow \rightarrow c$                                                                              | 5 G                                                  | 08                                                                                          | ē≏ https://erp.                                        | cbit.org.in/ERP/ | /Academics/Qu                 | eries/SubjectReg      | isterCumulati | ve.aspx 9       | 0% 公 ()        | λ Search        |                  |          |                  |
| 🗘 Most Visited                                                                                          | । 🎁 Latest Gov                                       | ernment Jo 🤇                                                                                | Login - Paynetz                                        | 🛞 Bees   Bulk S  | MS Portal 🔎 E                 | Bees Erp Login 🛛 A    | Academia.edu  | - Share S       | domicile - Mea | ning in 🔀 Onlin | ne Challans Logi | n        | >> 🗋 Other Bookn |
| <u></u>                                                                                                 | haitanya                                             | Bharathi                                                                                    | Institute                                              | of Techno        | ology                         |                       |               |                 |                |                 |                  |          | <u> </u>         |
|                                                                                                    |                                                      | 2                                                                                           |                                                        | Î                | Ē                             | 2                     | 6             | 28              | <u>r</u>       | <b>E</b>        | ×                |          |                  |
|                                                                                                    |                                                      | Administration                                                                              | Admission                                              | Academics        | Exam cell                     | Placements            | Library       | Payroll         | SMS            | ID Cards        | Utilities        | Security |                  |
|                                                                                                    |                                                      |                                                                                             |                                                        |                  |                               |                       |               |                 |                |                 |                  |          | Welcome          |
| ou are Here :                                                                                           | Academics >> (                                       | ter Cumulative<br>Queries >> Attend                                                         |                                                        | egister Cumulati | ve (* mark field:             | s are mandatory)      |               |                 |                |                 |                  |          | (P)              |
| 'ou are Here :<br>Select Detai                                                                          | Academics >> (                                       | Queries >> Attend                                                                           | lance - Subject Re                                     | egister Cumulati |                               | s are mandatory)      |               |                 |                |                 |                  |          | <b>F</b>         |
| /ou are Here :<br>Select Detai                                                                          | Academics >> (                                       | Queries >> Attend                                                                           | lance - Subject Re                                     |                  | ve (* mark field:<br>Section: | s are mandatory)<br>v |               |                 |                |                 |                  |          | (F)              |
| <b>Select Detai</b><br>Program:*<br>B.E                                                                 | Academics >> (<br>ils<br>Branch:                     | Queries >> Attend                                                                           | lance - Subject R                                      |                  | Section:                      |                       |               |                 |                |                 |                  |          | <b>F</b>         |
| <b>Select Detai</b><br>Program:*<br>B.E                                                                 | Academics >> (<br>ils<br>Branch:                     | Queries >> Attend                                                                           | lance - Subject R                                      |                  | Section:                      |                       | SH            | ю               |                |                 |                  |          | <b>F</b>         |
| You are Here :<br>Select Detai<br>Program:*<br>B.E<br>Subject:*                                         | Academics >> (<br>ils<br>Branch:'<br>AI&DS           | Queries >> Attend                                                                           | lance - Subject R                                      |                  | Section:                      |                       |               | 10W<br>Students | > 75 %:        |                 | * - Extra (      | Classes  | F                |
| fou are Here : .<br>Select Detail<br>Program:*<br>B.E<br>Subject:*<br>-SELECT-<br>Students <            | Academics >> (<br>ils<br>Branch:'<br>AI&DS<br>:60 %: | Queries >> Attend                                                                           | lance - Subject Re<br>**<br>/ I SEM                    |                  | Section:                      | v                     |               |                 | > 75 %:        |                 | * - Extra (      | Classes  | F                |
| fou are Here :<br>Select Detai<br>Program:*<br>B.E<br>Subject:*<br>-SELECT-<br>Students <<br>Attendance | Academics >> (<br>ils<br>Branch:'<br>AI&DS<br>:60 %: | Sem     Sem     Sem     Sem     Sem     Sem     Sem     Sem     Sem     Sem     Sem     Sem | lance - Subject Re<br>**<br>/ I SEM                    |                  | Section:                      | v                     |               |                 | > 75 %:        |                 | * - Extra (      | Classes  | F                |
| fou are Here :<br>Select Detai<br>Program:*<br>B.E<br>Subject:*<br>-SELECT-                             | Academics >> (<br>ils<br>Branch:<br>AI&DS<br>:60 %:  | Sem     Sem     Sem     Sem     Sem     Sem     Sem     Sem     Sem     Sem     Sem     Sem | iance - Subject Ru<br>;*<br>' I SEM<br>: between 60 au | nd 65 %:         | Section:                      | v                     |               |                 | > 75 %:        |                 | * - Extra (      | Classes  |                  |

| e | 2 | (3) |  |  | 4.05 PM<br>^ 門 III (III / 10/22) |
|---|---|-----|--|--|----------------------------------|
|   | _ |     |  |  | 20/11/20/2                       |

Fig : Sample Screen shot of e governance in the area of Student Admission and Support using BEES software for subject register cumulative

| M ratna kumari case certific                      | ate - a 🗙 🙎 Staff | Login            | ×                | Event Attendanc | e                | × +          | 100              | -             |               | -                | -             | ~               | . 0 X                 |
|---------------------------------------------------|-------------------|------------------|------------------|-----------------|------------------|--------------|------------------|---------------|---------------|------------------|---------------|-----------------|-----------------------|
| $\leftarrow$ $\rightarrow$ C $\textcircled{a}$    | O A a             | https://erp      | .cbit.org.in/ERP | /Academics/Re   | eports/Cumulativ | veAttendance | Report.aspx      | 90% 🏠         | Q Search      |                  |               | ▽ ⊻             |                       |
| 🌣 Most Visited  🎁 Latest                          | Government Jo 🜍   | Login - Paynetz  | 💮 Bees   Bulk    | SMS Portal 🙎    | Bees Erp Login 🖌 | Academia.ec  | lu - Share S     | domicile - Me | aning in 💌 On | line Challans Lo | gin           | ≫ 🗅 0t          | her Bookmarks         |
| Chaitan                                           | ya Bharathi       | Institute        | of Techn         | ology           |                  |              |                  |               |               |                  |               | Ļ               | <u></u>               |
|                                                   | 2                 |                  | 2                | Ē               | 2                | 6            | 28               |               | 2             | ×                |               |                 |                       |
|                                                   | Administration    | Admission        | Academics        | Exam cell       | Placements       | Library      | Payroll          | SMS           | ID Cards      | Utilities        | Security      |                 |                       |
|                                                   |                   |                  |                  |                 |                  |              |                  |               |               |                  | Welcome to B  | eeS ERP : Click | on any (              |
| Cumulative Attendance<br>You are Here : Academics | -                 | ative Attendance | e Report (* mark | fields are man  | datory)          | _            |                  |               |               |                  |               | l               | C+ Quit               |
| Select Details                                    |                   |                  |                  |                 |                  |              | Subject Percent  | -             | Percentage    | Criteria         |               |                 | - 1                   |
| Program:                                          | Branch:           | Sen              | n:               | Section         | on:              | OWitho       | out Subject Perc | entage        | Exclude Oth   | ners             |               |                 |                       |
| B.E 🗸                                             | AI&DS             | ~ I/T            | V I SEM          | ~               | ~                |              |                  |               | Percentage:   |                  |               |                 |                       |
| From Date:                                        | To Date:          | -                |                  |                 |                  |              |                  |               | -SELECT-      |                  | ~             |                 |                       |
| ÷                                                 | 26/11/2022        | 2<br>T           |                  |                 |                  |              |                  |               | Show Data     | Show             | Event Details |                 |                       |
| Cumulative Attendance                             | ce Details        |                  |                  |                 |                  |              |                  |               |               |                  |               |                 |                       |
| <                                                 |                   |                  |                  |                 |                  |              |                  | >             |               |                  |               |                 |                       |
| Number of students %                              | 6 wise            |                  |                  |                 |                  |              |                  |               |               |                  |               |                 |                       |
| Students <60 %:                                   |                   | Student          | s <=60 %:        |                 | Stud             | ents betweer | 1 60 and 65 %:   |               |               |                  |               |                 |                       |
| Students between 65 a                             | and 75 %:         | Student          | s > =75 %:       |                 | Stud             | ents betweer | n >60 and >74    | %:            |               |                  |               |                 |                       |
| Number of students %                              | 6 wise II         |                  |                  |                 |                  |              |                  |               |               |                  |               |                 |                       |
| 🚱 🖸 🙆                                             | · 🖪 🐱             |                  |                  |                 |                  |              |                  |               | 1             |                  |               | - 12 🖿 🌒        | 4:06 PM<br>26/11/2022 |

*Fig : Sample Screen shot of e governance in the area of Student Admission and Support using BEES software for cumulative attendance report* 

|                                                                 |                                                                                   |                                                              |                            |                            |                             |              |              |                 | _                                  |                  |               |                            | Not       |
|-----------------------------------------------------------------|-----------------------------------------------------------------------------------|--------------------------------------------------------------|----------------------------|----------------------------|-----------------------------|--------------|--------------|-----------------|------------------------------------|------------------|---------------|----------------------------|-----------|
| $\rightarrow$ C $\textcircled{a}$                               | 0 8                                                                               | ē≏ https://er                                                | p. <b>cbit.org.in</b> /ERI | P/Payroll/Mast             | ers/EmployeeMa              | ster.aspx    |              | 90% 🖒           | Q Search                           |                  |               | $\boxtimes$ $\blacksquare$ | Nev       |
| Most Visited 🎢 Lat                                              | itest Government Jo                                                               | 🜍 Login - Paynet                                             | z 💮 Bees   Bulk            | SMS Portal 🙎               | Bees Erp Login 🛛 🖌          | Academia.ec  | lu - Share 💲 | 5 domicile - Me | aning in 😹 On                      | ine Challans Log | gin           | >> 🗋 Oth                   | er Bookma |
| 🙆 Chaita                                                        | anya Bharath                                                                      | i Institute                                                  | of Techr                   | ology                      |                             |              |              |                 |                                    |                  |               | Ļ                          | 0         |
|                                                                 | 2                                                                                 | <b>*</b>                                                     | 2                          | Ē                          | 2                           | 6            | 28           |                 | 2                                  | ×                |               |                            |           |
|                                                                 | Administration                                                                    | Admission                                                    | Academics                  | Exam cell                  | Placements                  | Library      | Payroll      | SMS             | ID Cards                           | Utilities        | Security      |                            |           |
|                                                                 |                                                                                   |                                                              |                            |                            |                             |              |              |                 |                                    |                  |               | w                          | elcome    |
| nployee Master                                                  |                                                                                   |                                                              |                            |                            |                             |              |              |                 |                                    |                  |               |                            |           |
|                                                                 | >> Masters >> Employe                                                             | o Maetor /* mark                                             | fields are mand            | atory)                     |                             |              |              |                 | <b>E</b>                           | New Mo           | odify 🔟 Delet | te 🔁 View                  | 🗗 Qu      |
|                                                                 |                                                                                   |                                                              | neius are manu             |                            |                             |              |              |                 |                                    |                  |               |                            |           |
| npCode:                                                         |                                                                                   | oyee Type:*                                                  |                            | Employee Na                | me:*                        | Refere       | nce Code:*   |                 | Qualification:*                    |                  |               | tment:*                    |           |
|                                                                 | -SE                                                                               | .ECT-                                                        | ~                          |                            |                             |              |              |                 |                                    |                  | -SELE         | CT-                        | ~         |
| esignation:*                                                    |                                                                                   |                                                              |                            |                            |                             |              |              |                 |                                    |                  |               |                            |           |
| -                                                               |                                                                                   |                                                              |                            |                            |                             |              |              |                 |                                    |                  |               |                            |           |
| -SELECT-                                                        | ~                                                                                 |                                                              |                            |                            |                             |              |              |                 |                                    |                  |               |                            |           |
| -SELECT-<br>Employee Details                                    |                                                                                   | Iualification Details                                        | Experience De              | tails Certific             | cates Details               |              |              |                 |                                    |                  |               |                            |           |
|                                                                 | Official Details 0                                                                |                                                              | Experience De              | tails Certific             |                             |              |              |                 |                                    |                  |               |                            |           |
|                                                                 | Official Details C                                                                | Is                                                           | Experience De              |                            |                             | ondance Addr | ess          |                 | Photo 8                            | Signature        | Aad           | dhaarCard & PanCa          | rd        |
|                                                                 | Official Details C<br>Personal Detai                                              | ls<br>der:                                                   | Experience Da              | tails Certific<br>Address: |                             | ondance Addr | ess          |                 | Photo 8                            | Signature        | Aad           | dhaarCard & PanCa          | rd        |
| Employee Details                                                | Official Details C<br>Personal Detail<br>Gen<br>-S                                | ls<br>der:<br>ELECT-                                         | Experience De              |                            |                             | ondance Addr | ess          |                 | Photo 8                            | Signature        | Aad           | dhaarCard & PanCa          | rd        |
| Employee Details                                                | Official Details C<br>Personal Detail<br>Personal Cetail<br>S<br>Moti             | Is<br>der:<br>ELECT-<br>her Tounge:                          | Experience De              |                            |                             | ondance Addr | ess          |                 | Photo 8                            | Signature        | Aad           | dhaarCard & PanCa          | rd        |
| Employee Details                                                | Official Details C<br>Personal Detail<br>Personal Detail<br>S<br>Motu<br>-S<br>-S | ls<br>der:<br>ELECT-                                         | Experience Do              |                            |                             | ondance Addr | 855          | li.             | Photo 8                            | Signature        | Aad           | dhaarCard & PanCa          | rd        |
| Employee Details DOB:* Nationality: -SELECT-                    | Official Details C<br>Personal Detail<br>S<br>Moti<br>S<br>Cas                    | ls<br>der:<br>ELECT-<br>ner Tounge:<br>ELECT-                | Experience De              | Address:                   |                             | ondance Addr | 855          | lite            |                                    |                  |               |                            |           |
| Employee Details                                                | Official Details C<br>Personal Detail<br>S<br>Moti<br>S<br>Cas                    | ls<br>der:<br>ELECT-<br>ner Tounge:<br>ELECT-<br>teCategory: | Experience De              | Address:<br>Mobile No :    |                             |              | 855          | lite            | Photo 8<br>Browse No<br>Upload Pho | lie selected.    | Browse        | thearCard & PanCa          |           |
| Employee Details DOB.* Nationality: -SELECT- Religion: -SELECT- | Official Details C<br>Personal Detail<br>S<br>Moti<br>S<br>Cas                    | ls<br>der:<br>ELECT-<br>ner Tounge:<br>ELECT-<br>teCategory: | Experience Do              | Address:<br>Mobile No :    | Corresp<br>orrespondence Ad |              |              | lie             | Browse No                          | lie selected.    | Browse        | a) No file selected.       |           |

Fig : Sample Screen shot of e governance in the area of Student Admission and Support using BEES software for employee management

| $\rightarrow$ C $\textcircled{a}$ |                     |                        |                  |                | PasswordSingle.a:  |              |           |                 | Search         |                   |          |     |             |
|-----------------------------------|---------------------|------------------------|------------------|----------------|--------------------|--------------|-----------|-----------------|----------------|-------------------|----------|-----|-------------|
| Most Visited 🍴 Latest G           | Government Jo 🤇     | Login - Paynetz        | 🕀 Bees   Bulk SI | VIS Portal 🙎 🛚 | Bees Erp Login 🛛 A | Academia.edu | - Share S | domicile - Mear | ing in 💌 Onlir | ne Challans Login | ۱        | » 🗅 | Other Bookm |
| Dhaitany                          | a Bharathi          | Institute              | of Techno        | ology          |                    |              |           |                 |                |                   |          |     | Ļ (         |
|                                   | 2                   |                        | 2                | Ē              | 2                  | 6            | 28        | E               | <u>e</u>       | ×                 |          |     |             |
|                                   | Administration      | Admission              | Academics        | Exam cell      | Placements         | Library      | Payroll   | SMS             | ID Cards       | Utilities         | Security |     |             |
|                                   |                     |                        |                  |                |                    |              |           |                 |                |                   |          |     | Welc        |
| Description of the state          |                     |                        |                  |                |                    |              |           |                 |                |                   |          |     |             |
| set Password - Single             |                     |                        |                  |                |                    |              |           |                 |                |                   |          |     |             |
| u are Here : Utilities >> Re      | eset Password - Sin | gle (* mark fields     | are mandatory)   |                |                    |              |           |                 |                |                   |          |     |             |
|                                   |                     |                        |                  |                |                    |              |           |                 |                |                   |          |     |             |
|                                   |                     |                        |                  |                |                    |              |           |                 |                |                   |          |     |             |
| To:*                              | User N              | ame:*                  |                  |                |                    |              |           |                 |                |                   |          |     |             |
| To:*<br>Student Users             | User N              | ame:*                  |                  |                |                    |              |           |                 |                |                   |          |     |             |
| Student Users                     | •                   | lame:*<br>n Password:* |                  |                |                    |              |           |                 |                |                   |          |     |             |
| Student Users                     | •                   |                        |                  |                |                    |              |           |                 |                |                   |          |     |             |
| Student Users<br>New Password:*   | •                   | m Password:*           |                  |                |                    |              |           |                 |                |                   |          |     |             |
| Student Users                     | <b>v</b>            |                        |                  |                |                    |              |           |                 |                |                   |          |     |             |
| Student Users<br>New Password:*   | <b>v</b>            | m Password:*           |                  |                |                    |              |           |                 |                |                   |          |     |             |
| New Password:*                    | <b>v</b>            | m Password:*           |                  |                |                    |              |           |                 |                |                   |          |     |             |
| Student Users<br>New Password:*   | <b>v</b>            | m Password:*           |                  |                |                    |              |           |                 |                |                   |          |     |             |
| Student Users<br>New Password:*   | <b>v</b>            | m Password:*           |                  |                |                    |              |           |                 |                |                   |          |     |             |
| Student Users<br>New Password:*   | <b>v</b>            | m Password:*           |                  |                |                    |              |           |                 |                |                   |          |     |             |
| Student Users<br>New Password:*   | <b>v</b>            | m Password:*           |                  |                |                    |              |           |                 |                |                   |          |     |             |
| Student Users<br>New Password:*   | <b>v</b>            | m Password:*           |                  |                |                    |              |           |                 |                |                   |          |     |             |

*Fig : Sample Screen shot of e governance in the area of Student Admission and Support using BEES software for reset password* 

#### Sample copies of Screen shots of user interfaces Examinations and COE

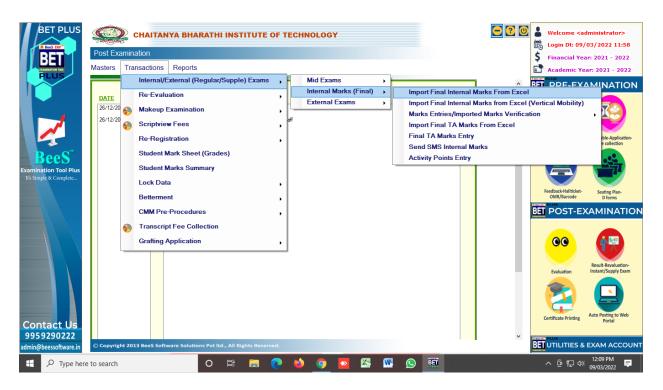

*Fig : Sample Screen shot of e governance in the area of Student Admission and Support using BET software for Internal Marks Import by Department wise* 

| BET PLUS                                                                 | CHAITANYA BHA<br>Post-Examination->Transactions                                                                                                    | RATHI INSTITUTE O                                                                   |                                                                                                    |                                       | Login Dt: 09/                                                                                                    | dministrator><br>'03/2022 11:58<br>ar: 2021 - 2022<br>ar: 2021 - 2022 |
|--------------------------------------------------------------------------|----------------------------------------------------------------------------------------------------|-------------------------------------------------------------------------------------|----------------------------------------------------------------------------------------------------|---------------------------------------|----------------------------------------------------------------------------------------------------|-----------------------------------------------------------------------|
| PLUS<br>Deces<br>Bees<br>Examination Tool Plus<br>It's Simple & Complete | Generate Excel File         Course:       B.E         Batch:       2020 - 2021         Branch:       Civil         Semester:       III SEM         Curriculum:       R20         Solder Subjects:       Show only Lab for 1         2000 COCCO - Partial Differential Eque       200ECC0 - Surveying-1         2000 CECC0 - Suid Mechanics       200ECC0 - Suid Mechanics         200ECC0 - Suid Mechanics Lab       200ECC0 - Solid Mechanics Lab         200ECC0 - Fluid Mechanics Lab       200ECE01 - MOOCs/Training/ Intern         200ECE01 - MOOCs/Training/ Intern       200ECI01 - MOOCs/Training/ Intern | tions and Statistics<br>actices & Concrete Technolog<br>s -II Understanding Harmony | Import Excel File Seled Excel File to Import Internal Marks: BROWSE THE EXCEL FILE IMPORT INTERNAL MARKS Import marks on the selected branch, sem and batch only. Importing of any unnecessary data may cause mailundianing of the software. Once the data is imported and locked, re-importing is not possible. | Marks not found in the excel sheet    | Reedback-Hallicket-<br>Students<br>Reedback-Hallicket-<br>Reedback-Hallicket-<br>Reedback-<br>Reedback-<br>Ree | Time-table Application-<br>Fee collection<br>Sesting Plan-<br>D forms |
| Contact Us<br>9959290222<br>admin@beessoftware.in                        | C<br>© Copyright 2013 BeeS Software Solution                                                                                                    | ns Pvt ltd., All Rights Reserve                                                     | d.                                                                                                    | · · · · · · · · · · · · · · · · · · · | Certificate Printing                                                                                                    | Auto Posting to Web<br>Portal                                         |
| 🛨 🔎 Type here                                                            | to search                                                                                                    | o 🛱 🗖 🤇                                                                             | 💽 😆 🧿 🙆 🚾                                                                                                    | <u>s</u>                              | へ 停 巨 🕬                                                                                                    | 12:14 PM<br>09/03/2022                                                |

*Fig : Sample Screen shot of e governance in the area of Student Admission and Support using BET software for Internal Marks Import process for the data* 

| BET PLUS<br>Post Examination<br>Masters Transactions Reports | RATHI INSTITUTE OF TECHNOLOGY                                                                                                    | Image: Control of the system       Image: Control of the system         Image: Control of the system       Image: Control of the system                                                                                                    |
|--------------------------------------------------------------|----------------------------------------------------------------------------------------------------|----------------------------------------------------------------------------------------------------|
| Contact Us<br>99592900222<br>admin@beessoftware.in           | on Final Internal Marks Entry-1<br>Internal Marks (Bridge Course)<br>Internal Marks (Bridge Course)<br>Internal Marks (Optional Elective)<br>Project Results Internal Entry<br>Internal Marks (Vertical Mobility) | mport Final Internal Marks From Excel<br>mport Final Internal Marks From Excel<br>mport Final Internal Marks from Excel (Vertical Mobility)<br>takes Entries/imported Marks Verification<br>mport Final TA Marks Entry<br>iend SMS Internal Marks<br>iccivity Points Entry<br>Fredbackshillider<br>Fredbackshillider<br>Composed<br>Fredbackshillider<br>Cutificate Primer<br>Cutificate Primer<br>Cutificate Pr |
| F P Type here to search                                      | ㅇ 뼈 ☴ 💽 🌢 🧿 🖾 🖾 🦉                                                                                                    | 수 ତ 및 40 <sup>12:10 PM</sup><br>9/03/2022 투                                                                                                    |

*Fig : Sample Screen shot of e governance in the area of Student Admission and Support using BET software for Internal Marks Entry by subject wise* 

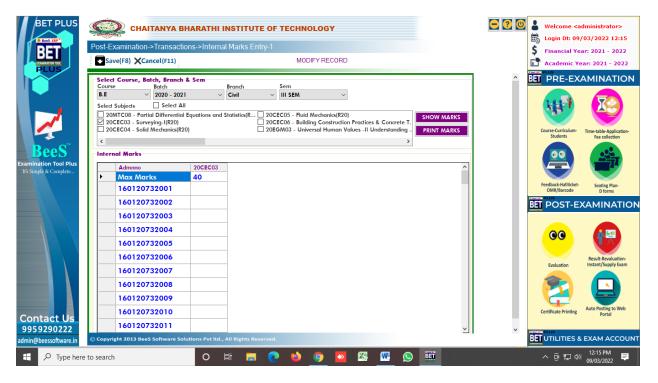

*Fig : Sample Screen shot of e governance in the area of Student Admission and Support using BET software for Internal Marks Entry process* 

| BET PLUS               | Ś         |          | CHAITANY       | A BHARATHI INSTITUTE OF                     | TECHNOLOGY                            |         |                                                                         | Welcome <adn< th=""><th></th></adn<> |                            |
|------------------------|-----------|----------|----------------|---------------------------------------------|---------------------------------------|---------|-------------------------------------------------------------------------|--------------------------------------|----------------------------|
| R Bees ERP"            | Post Exa  | amin     | ation          |                                             |                                       |         |                                                                         | *                                    |                            |
| BEI                    | Masters   | Tra      | nsactions      | Reports                                     |                                       |         |                                                                         |                                      |                            |
| PLUS                   | Mustors   | ind.     |                | ternal (Regular/Supple) Exams               | Mid Exams                             |         |                                                                         | Academic Year                        | -                          |
|                        |           |          | -              |                                             | Internal Marks (Final)                |         | <u>^</u>                                                                | BET PRE-EXA                          | MINATION                   |
|                        | DATE      |          | Re-Evaluat     | tion                                        |                                       |         | Exam Absentees                                                          |                                      |                            |
|                        | 26/12/20  |          | Makeup Ex      | amination                                   |                                       |         | Malpractice Entries                                                     |                                      | $\mathbf{T}^{(2)}$         |
|                        | 26/12/20  | 9        | Scriptview     | Fees                                        | aff                                   |         | Supplementary Registration                                              |                                      |                            |
|                        |           | v        | Re-Registr     | ation                                       |                                       |         | Student Codes Entries                                                   | ,                                    | -table-Application-        |
|                        |           |          |                |                                             |                                       |         | Bundling                                                                | ,                                    | Fee collection             |
| BeeS                   |           |          | Student Ma     | rk Sheet (Grades)                           |                                       |         | Remuneration Details                                                    |                                      |                            |
| Examination Tool Plus  |           |          | Student Ma     | irks Summary                                |                                       |         | Import Lab External Marks from Excel                                    |                                      |                            |
| It's Simple & Complete |           |          | Lock Data      |                                             |                                       |         | Import External Marks Old (Question with                                | ise)                                 |                            |
|                        |           |          | Betterme       | Import Lab Externals (Multi Stu             | dents OMR)                            |         | Import OMR Scan Marks                                                   | •                                    | Seating Plan-<br>D forms   |
|                        |           |          |                | Import Theory Externals                     |                                       |         | Marks Entries/Imported Marks Verifica                                   | tion 🔸                               |                            |
|                        |           |          | CMM Pre-       | Import Theory Externals (Second             | nd/Third Valuation)                   |         | Histogram Generation                                                    |                                      | MINATION                   |
|                        |           | <b>9</b> | Transcrip      | Import Theory Externals (Sub w              |                                       |         | Moderation Application                                                  |                                      |                            |
|                        |           |          | Grafting A     | Import Theory Externals (Sub w              | · · · · · · · · · · · · · · · · · · · |         | Results Processing & Print Checklist                                    |                                      | m.sea                      |
|                        |           | _        |                | Import Theory Externals (Sub w              |                                       |         | Results Processing & Print Checklist (C                                 | Curriculum wise)                     |                            |
|                        |           |          |                | Import Externals - Optional Ele             | ctives                                |         | Withhold Results from Declaration<br>Results Confirmation & Declaration |                                      | sult-Revaluation-          |
|                        |           |          |                | External Blank OMR Mapping                  |                                       | _       | Results Confirmation & Declaration                                      | urriculum wico)                      | tant/Supply Exam           |
|                        |           |          |                |                                             |                                       |         | Import University CGC/PC No                                             | inculum wise)                        |                            |
|                        |           |          |                |                                             |                                       |         | Marks Memo SINo Entry                                                   |                                      |                            |
|                        |           |          |                |                                             |                                       |         | QR Codes Generation                                                     |                                      |                            |
| Contact Us             |           |          |                |                                             |                                       |         | Subject Dropping                                                        |                                      | o Posting to Web<br>Portal |
| 9959290222             |           |          |                |                                             |                                       | _       | ~                                                                       |                                      | _                          |
| admin@beessoftware.in  | © Copyrig | ht 201   | 13 BeeS Softwa | re Solutions Pvt ltd., All Rights Reserved. |                                       |         |                                                                         | <b>BET</b> UTILITIES & E             | XAM ACCOUNT                |
| H $  ho$ Type here     | to search |          |                | o 🛱 📻 💽                                     | 🛛 😆 🧿 😫                               | <u></u> | 9                                                                       | ^ 6 문 네)                             | 12:13 PM<br>09/03/2022     |

*Fig : Sample Screen shot of e governance in the area of Student Admission and Support using BET software for External Marks Import by subject wise* 

| BET PLUS                 | CHAITANYA BH/<br>Post-Examination->Transaction                                                                                                    | RATHI INSTITUTE OF TECHNOLOGY |                                                                                                    | Image: Control of the system         Welcome <administrator>           Image: Control of the system         Login Dt: 09/03/2022 12:16           Image: Control of the system         Financial Year: 2021 - 2022           Image: Control of the system         Academic Year: 2021 - 2022</administrator>                                                                                                    |
|--------------------------|----------------------------------------------------------------------------------------------------|-------------------------------|----------------------------------------------------------------------------------------------------|----------------------------------------------------------------------------------------------------|
| Contact Us<br>9959290222 | Select Details<br>Exam Type: R<br>Course: B.E<br>Batch: 2020 - 2021<br>Semester: III SEM<br>Month/Year: FEBRUARY 20<br>Select Excel File:<br>Selected Files<br>MONTH/Year: MUNICIPAL SECOND | Codes Not Matching            | No Scanned Export to Excel Absentees entered in D-Form FINALIZE ABSENTEES EXPORT TO                                                                                                    | Course-Curicicular       Image: Additional image: Additional image: Additimage: Additional image: Additimage: Additi |
| admin@beessoftware.in    | Copyright 2013 BeeS Software Soluti                                                                                                    |                               |                                                                                                    |                                                                                                    |
| Type here                | to search                                                                                                    | o 🛱 🧮 💽 🗳 🧿 🗖                 | Marka      Marka      Mar | ^ 면 및 Φ <sup>0</sup> 09/03/2022                                                                                                    |

*Fig : Sample Screen shot of e governance in the area of Student Admission and Support using BET software for Import external marks process* 

| BET PLUS                                        | Ô         |        |               | A BHARATH                               | I INST     | ITUTE     | E OF 1 | ECHN     | OLOGY        |           |            |                       | - ? 0            |                  | dministrator><br>/03/2022 11:58                               |     |
|-------------------------------------------------|-----------|--------|---------------|-----------------------------------------|------------|-----------|--------|----------|--------------|-----------|------------|-----------------------|------------------|------------------|---------------------------------------------------------------|-----|
| RET                                             | Post Exa  | amina  | ation         |                                         |            |           |        |          |              |           |            |                       |                  | \$ Financial Ye  | ar: 2021 - 2022                                               | 2   |
| EXAMINATION TOOL                                | Masters   | Tra    | nsactions     | Reports                                 |            |           |        |          |              |           |            |                       |                  | Academic Ye      | ar: 2021 - 2023                                               | 22  |
| PLUS                                            |           |        | Internal/Ex   | ternal (Regular                         | /Supple    | e) Exam   | s,     | F N      | id Exams     |           | •          |                       | ^                | BET PRE-EX       |                                                               |     |
|                                                 | DATE      |        | Re-Evalua     | tion                                    |            |           | •      |          | nternal Mark |           | •          |                       |                  |                  |                                                               |     |
|                                                 | 26/12/20  |        | Makeup Ex     | ramination                              |            |           |        | E        | External Exa | ms        | •          | Exam Absentees        |                  |                  | $\nabla x$                                                    |     |
|                                                 | 26/12/20  |        |               |                                         |            |           | ,      | aff      |              |           |            | Malpractice Entries   |                  |                  |                                                               |     |
|                                                 |           | ٩      | Scriptview    | Fees                                    |            |           | •      |          |              |           |            | Supplementary Regi    |                  |                  |                                                               |     |
|                                                 |           |        | Re-Registr    | ration                                  |            |           | ۲      |          |              |           |            | Student Codes Entrie  | es               |                  | <ul> <li>table-Application</li> <li>Fee collection</li> </ul> | on- |
| <b>D</b> oo <sup>™</sup>                        |           |        | Student Ma    | ark Sheet (Grad                         | es)        |           |        |          |              |           |            | Bundling              |                  |                  |                                                               |     |
| Dees                                            |           |        | Student Mr    | arks Summary                            |            |           |        |          |              |           |            | Remuneration Detail   |                  |                  | A STATE                                                       |     |
| Examination Tool Plus<br>It's Simple & Complete |           |        |               | arks Summary                            |            |           |        |          |              |           |            | Import External Mark  |                  | vino)            |                                                               |     |
|                                                 |           |        | Lock Data     |                                         |            |           | •      |          |              |           |            | Import OMR Scan Ma    | -                | lisej            | Seating Plan                                                  |     |
|                                                 |           |        | Betterment    | t i i i i i i i i i i i i i i i i i i i |            | Eutomo    | Made   | s Entry- | 1            |           | _          | Marks Entries/Import  |                  | ation            | Seating Plan-<br>D forms                                      |     |
|                                                 |           |        | CMM Pre-F     | Procedures                              |            | Project   |        |          |              |           |            | Histogram Generatio   |                  |                  | MINATI                                                        | ION |
|                                                 |           |        | ÷             | <b>F O H K</b>                          |            | Project   |        |          |              |           |            | Moderation Applicati  |                  |                  |                                                               |     |
|                                                 |           | ٩      | Transcript    | Fee Collection                          |            |           |        |          | ion wise (Ev | aluation) |            | Results Processing &  |                  |                  |                                                               |     |
|                                                 |           |        | Grafting Ap   | oplication                              |            |           |        |          | ion wise (Ol |           |            | Results Processing &  |                  | Curriculum wise) | (m-📟)                                                         |     |
|                                                 |           | _      |               |                                         | _          | Extorne   |        |          |              |           | -11        | Withhold Results from |                  | ,                |                                                               |     |
|                                                 |           |        |               |                                         |            |           |        |          |              |           |            | Results Confirmation  | & Declaration    |                  | sult-Revaluation-                                             |     |
|                                                 |           |        |               |                                         |            |           |        |          |              |           |            | Results Confirmation  | & Declaration (C | urriculum wise)  | tant/Supply Exan                                              | m   |
|                                                 |           |        |               |                                         |            |           |        |          |              |           |            | Import University CG  | C/PC No          |                  |                                                               |     |
|                                                 |           |        |               |                                         |            |           |        |          |              |           |            | Marks Memo SINo E     | ntry             |                  |                                                               |     |
|                                                 |           |        |               |                                         |            |           |        |          |              |           |            | QR Codes Generatio    | n                |                  | o Posting to Web                                              | h.  |
| Contact Us                                      |           |        |               |                                         |            |           |        |          |              |           |            | Subject Dropping      |                  |                  | Portal                                                        |     |
| 9959290222                                      |           |        |               |                                         |            |           |        |          |              |           | _          |                       | ~                |                  | _                                                             |     |
| admin@beessoftware.in                           | © Copyrig | ht 201 | 3 BeeS Softwa | are Solutions Pvt II                    | d., All Ri | ghts Rese |        |          |              |           |            |                       |                  | BET UTILITIES &  | EXAM ACCO                                                     | UNT |
| 🗄 🔎 Type here                                   | to search |        |               | 0                                       | Ħ          | -         | C      | •        | 9 🖸          | <b>1</b>  | <u>W</u> ( | S 👜                   |                  | へ 停 臣 (4)        | 12:11 PM<br>09/03/2022                                        | •   |

*Fig : Sample Screen shot of e governance in the area of Student Admission and Support using BET software for External marks entry by subject wise theory and lab* 

| BET PLUS                                        | Sele<br>Cour<br>B.E<br>Subj | <ul> <li>2020 - 202</li> <li>ed</li> </ul>                                                                                                    | ons->Exten<br>& Sem<br>1 \ |                            |       | MODIFY RE       | CORD                                  | Month/Yea<br>FEBRUARY<br>S |                      | Ŷ | Welcome cadministrator> Login Dt: 09/03/2022 12:17 Financial Year: 2021 - 2022 Academic Year: 2021 - 2022 PRE-EXAMINATION                                                                                                    |
|-------------------------------------------------|-----------------------------|----------------------------------------------------------------------------------------------------|----------------------------|----------------------------|-------|-----------------|---------------------------------------|----------------------------|----------------------|---|----------------------------------------------------------------------------------------------------|
| Roos"                                           |                             | EC07 - Solid Mechanics Lab (<br>rnal Marks                                                                                                    |                            | ] Filter paid stud         |       | ihow HT No.s fo | r Practicals 🗌 Sor<br>PRINT ALL LAB N |                            | e No<br>PRINT REPORT |   | Course-Curriculum-<br>Students Time-table-Application-<br>Fee collection                                                                                                    |
| Examination Tool Plus<br>Tris Simple & Complete |                             | Student Code           Mox Marks           160120732001           160120732002           160120732003           160120732004           160120732005           160120732006           160120732007           160120732008           160120732009           160120732010           160120732011           160120732012 | Marks 50                   | Bundleno Bundleno Bundleno |       | Sino            |                                       |                            |                      |   | terebaci-halitate:<br>Development<br>Construction<br>Construction<br>Constructio |
| admin@beessoftware.in                           |                             | rright 2013 BeeS Software So                                                                                                    | lutions Pvt Itd            | ., All Rights Rese         | rved. | <b>6</b>        | <b>N</b>                              | <u>.</u> (S                |                      |   | UTILITIES & EXAM ACCOUN<br>^ ⓒ 닫 ↓ 09/03/2022  ■                                                                                                    |

*Fig : Sample Screen shot of e governance in the area of Student Admission and Support using BET software for External Marks Entry by subject wise* 

|                                     | CHAITANYA BHARATHI INSTITUTE OF TECHNOLOGY         Post-Examination->Transactions->Result Processing         Pout(F9)                                                                                                    |                                                                                                    |
|-------------------------------------|----------------------------------------------------------------------------------------------------|----------------------------------------------------------------------------------------------------|
| Contact Us                          | Select Details         Exam Type:         Randback         Baranch         Bernsch         Semester:         III SEM         Month/Year:         February 2022         Moderation         Moderation         Marks:         Subjects:         Exclude Four Process Validations         PROCESS RESULT         PRINT CHECKLIST         RAW CHECKLIST | Image: Procession of the second second se |
| 9959290222<br>admin@beessoftware.in | © Copyright 2013 Bee5 Software Solutions Pvt ltd., All Rights Reserved.                                                                                                    |                                                                                                    |
| 🗄 🔎 Type here                       | to search O 🛱 📻 💽 🍁 🥥 💁 🕾 🖳 😥 🕮                                                                                                    | へ 遼 맏 🗤 12:19 PM 🌹                                                                                                    |

*Fig : Sample Screen shot of e governance in the area of Student Admission and Support using BET software for Result Processing* 

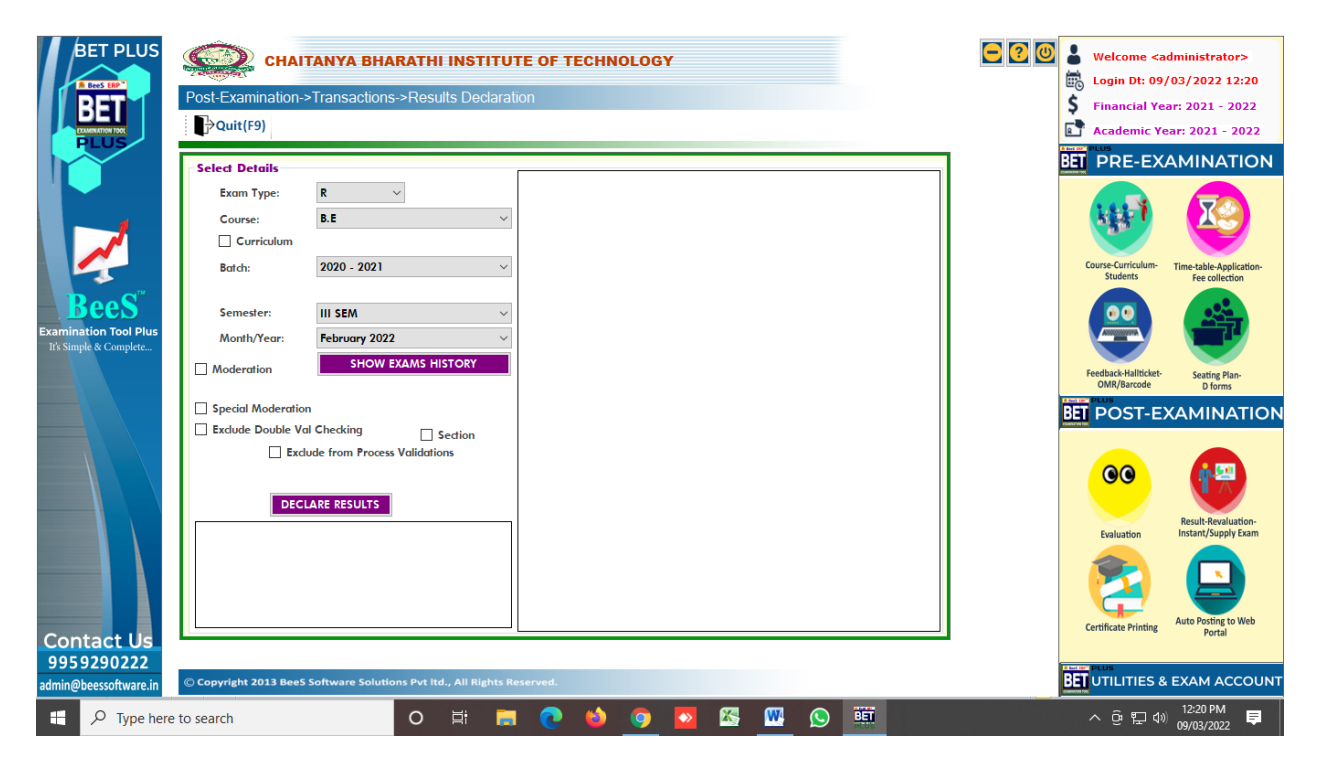

*Fig : Sample Screen shot of e governance in the area of Student Admission and Support using BET software for Result Declaration* 

|                                                                            | CHAITANYA BI                                    | HARATHI INSTITUTE OF TECHNOLO                                                                                                    | DGY                                                                                                    | - ? 0 | Welcome <administrator>           Login Dt: 09/03/2022 12:21           Financial Year: 2021 - 2022</administrator>                                                                                                    |
|----------------------------------------------------------------------------|-------------------------------------------------|----------------------------------------------------------------------------------------------------|----------------------------------------------------------------------------------------------------|-------|----------------------------------------------------------------------------------------------------|
| BeeS                                                                       | DATE N<br>26/12/2013 B E<br>26/12/2013 B N<br>F | rts<br>tudent Codes List<br>Form<br>ixam Daywise Attendance Statement<br>talpractice Students List<br>Remuneration Valuator/Scruitny<br>tegular//Supply Results<br>Pre-Moderation Analysis                                                                                                    | Decoding Report<br>Coding Report<br>Checklist<br>Result Analysis                                                                                                    | •     | Course-Currifculure Students                                                                                                    |
| Examination Tool Plus<br>Its Simple & Complete<br>Contact Us<br>9959290222 |                                                 | Result Whole Pass Subjectwise Passed List Subjectwise Failed List Subjectwise Failed List (Seggregated) Pass Percentage Analysis Pass Percentage Branchwise Pass Percentage Subjectwise Promoted List Passed & Failed List Passed & Promoted List (Multi Courses) Divisionwise Passed List Backlog Candidates | TSheet<br>TR With Marks (Model1)<br>TR With Marks (Model 2)<br>TR With Marks Before Moderation<br>TR With Marks Before Grafting<br>TR Without Marks (Model 1)<br>TR Without Marks (Model 2)<br>TR Without Marks (Only Passed)<br>SGPA Count<br>CGPA Count<br>Grades Summary - Subject wise<br>Moderation & Grafting Analysis<br>Send Results SMS Marks<br>Send Results SMS Grades<br>Results in Excel Sheet<br>Subject Details in Excel Sheet | •     | restricted Printing Web<br>Certificate Printing<br>Certificate Printing<br>Certificate Printin |
| admin@beessoftware.in                                                      | © Copyright 2013 BeeS Software Sol              |                                                                                                    | Results in Excel Sheet (University Format)                                                                                                    |       | 12-21 DM                                                                                                    |
| 🛨 🔎 Type here                                                              | to search                                       | 0 🛱 🗖 💽 😜 🧕                                                                                                    | ) 💁 🖾 🚾 🕥 🛄                                                                                                    |       | ^ @ ₽ Φ 09/03/2022 ₽                                                                                                    |

*Fig : Sample Screen shot of e governance in the area of Student Admission and Support using BET software for Results Sheets* 

| i 😂 🖹 🕐 💾 M 🗵 | ▶ ▶   1<br>teport  |                | /1+ 🛔 | M (4            | <b>4</b> , <b>▼</b> |                                            | _                  |                       | _       |        |       |                     | _                  |                       |       |          |        | SAP (                  | RYSTAL REI  | PORTS ® |
|---------------|--------------------|----------------|-------|-----------------|---------------------|--------------------------------------------|--------------------|-----------------------|---------|--------|-------|---------------------|--------------------|-----------------------|-------|----------|--------|------------------------|-------------|---------|
|               |                    |                |       |                 |                     |                                            | CHAI               | TANYA BH              | IARA    | [H]    | NS    | TITUTE OF TEC       | HNOLOG             | GY (A)                |       |          |        |                        |             |         |
|               |                    |                |       |                 |                     | Tabula                                     | ation Regis        | ster for B.E (        | Civil E | ngin   | eeri  | ng) II Sem (Main) E | xaminatio          | n August 20           | 21    |          |        |                        |             |         |
|               | Roll No : 1        | 60120732001    | SNa   | me : P          | ARADE               | SHI AISHWARYA LATH                         | Roll No : 16       | 50120732002           | SNam    | e : G/ | ANGA  | IRAPU ANJALI        | Roll No : 10       | 50120732003           | SNa   | ame : Ki | EESA   | RA ANUSHA              |             | Roll    |
|               | FName : P          | ARADESHI SRINI | /AS   | MNa             | me :BB              | GARIPUSHPALATHA                            | FName : G/         | ANGARAPU VENK         | ANNA    | MNan   | ne :G | ANGARAPU ANITHA     | FName : KE         | ESARA SHANKAI         | RAIAH | MNar     | ime :K | EESARA PUS             | HPA         | FNa     |
|               |                    |                | I Se  | m               |                     |                                            |                    |                       | I Sem   |        |       |                     |                    |                       | I Se  | m        |        |                        |             |         |
|               | CODE               | SUB            | MKS   | Ses 1           | Fot Gr              | Cp Res Cr M/Yr                             | CODE               | SUB                   | MKS S   | es To  | ot G  | ir Cp Res Cr M/Yr   | CODE               | SUB                   | MKS   | Ses T    | Fot G  | êr Cp Res              | Cr M/Yr     | _       |
|               | 20MTC05            | Calculus       | 49    | 37 8            | 16 A                | 36.00 P 4.00 Mar 21                        | 20MTC05            | Calculus              | 31 3    | 1 62   | 2 0   | 28.00 P 4.00 Mar 21 | 20MTC05            | Calculus              | 51    | 36 8     | 37 A   | 36.00 P 4              | 1.00 Mar 21 | 20      |
|               | 20CYC01            | Che            | 38    | 36 7            | 4 B                 | 24.00 P 3.00 Mar 21                        | 20CYC01            | Che                   | 14 2    | 7 41   | E     | 15.00 P 3.00 Mar 21 | 20CYC01            | Che                   | 35    | 31 6     | 36 C   | 21.00 P 3              | 3.00 Mar 21 | 20      |
|               | 20CEC01            | EMI            |       |                 |                     | 21.00 P 3.00 Mar 21                        | 20CEC01            | EM-I                  | 23 2    |        |       | 18.00 P 3.00 Mar 21 | 20CEC01            | EM-I                  |       | 28 6     |        | 21.00 P 3              |             | 20      |
|               | 2005001            | PPS            |       |                 |                     | 15.00 P 3.00 Mar 21                        | 2005001            | PPS                   | 3 2     |        |       | 0.00 F 0.00 Aug 21  | 2008001            | PPS                   | 32    | 15 4     |        | 15.00 P 3              |             | 20      |
|               | 20CYC02            | Che Lab        |       |                 |                     | 20.00 P 2.00 Mar 21                        | 20CYC02            | Che Lab               | 39 4    |        |       | 18.00 P 2.00 Mar 21 | 20CYC02            | Che Lab               |       | 43 8     |        | 18.00 P 2              |             | 20      |
|               | 20CSC02            | PPS Lab        |       |                 |                     | 18.00 P 2.00 Mar 21                        | 2005002            | PPS Lab               | 28 3    |        |       |                     | 20CSC02            | PPS Lab               |       | 35 5     |        | 0 12.00 P 2            |             | 2       |
|               | 20MEC02<br>20MEC03 | WMP<br>EE      |       |                 |                     | 25.00 P 2.50 Mar 21<br>13.50 P 1.50 Mar 21 | 20MEC02<br>20MEC03 | WMP<br>EE             | 43 4    |        |       | 22.50 P 2.50 Mar 21 | 20MEC02<br>20MEC03 | WMP<br>EE             |       | 40 8     |        | 22.50 P 2<br>12.00 P 1 |             | 20      |
|               |                    | 0 TCP : 172.50 | SGP/  | <b>A</b> : 8.21 |                     | sult : Pass                                |                    | 0 <b>TCP</b> : 126.00 | SGPA    |        |       | tesult : Fail       |                    | ) <b>TCP</b> : 157.50 | SGP   |          |        | Result : Pass          |             | т       |
| <             | Roll No : 1        | 60120732001    | SNa   | me : P          | ARADE               | SHI AISHWARYA LATH                         | Roll No : 16       | 50120732002           | SNam    | e : G/ | ANGA  | IRAPU ANJALI        | Roll No : 11       | 50120732003           | SNa   | ame : K  | (EESA  | RA ANUSHA              |             | Roll    |
| No.: 1        |                    |                |       | т               | stal Da             | ge No.: 1+                                 | -                  |                       |         |        |       | Zoom F              | actor: 100%        |                       |       | _        | _      |                        |             |         |

*Fig : Sample Screen shot of e governance in the area of Student Admission and Support using BET software for Tabulation Registers* 

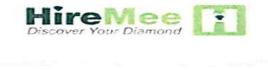

| College Login                     |                              |
|-----------------------------------|------------------------------|
| cbit                              |                              |
|                                   |                              |
| сартсна <sup>6</sup> 5 + 1 = 6    | 0                            |
| Login                             | Eorgot Password?<br>Register |
| Home Contact us<br>Copyright © 25 | Privacy Policy Terms of use  |

*Fig : Sample Screen shot of e governance in the area of Student Admission and Support using HireMee Institute Login Page* 

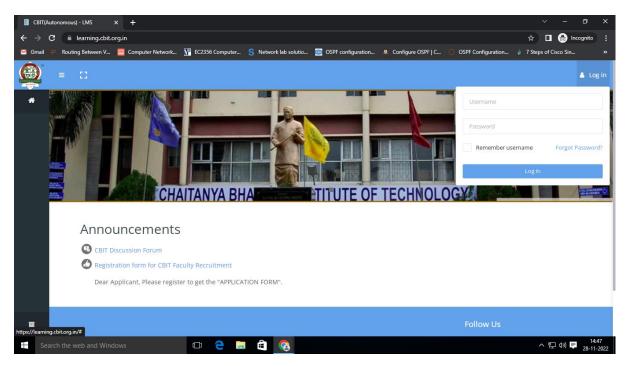

*Fig : Sample Screen shot of e governance in the area of Student Admission and Support using MOODLE Software Login Page* 

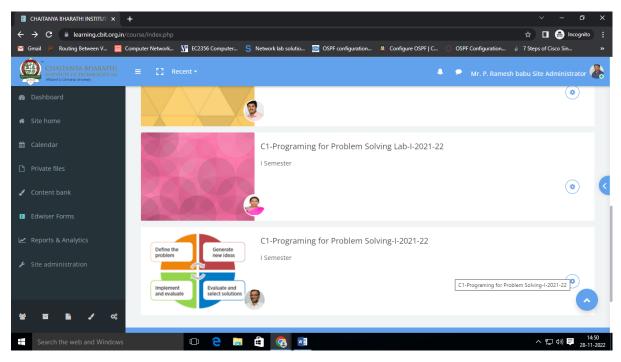

*Fig : Sample Screen shot of e governance in the area of Student Admission and Support using MOODLE Software for courses* 

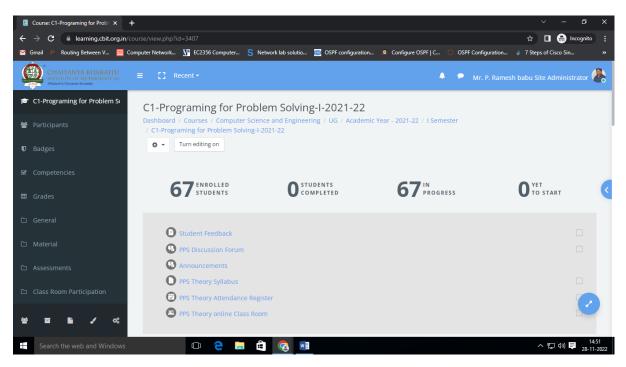

*Fig : Sample Screen shot of e governance in the area of Student Admission and Support using MOODLE Software for Programming for Problem Solving* 

| ←   | → C                                                                                 | /course/view.php?id=680#section-3                                               | 년 🎝 🕑 :                                                                                                    |
|-----|-------------------------------------------------------------------------------------|---------------------------------------------------------------------------------|----------------------------------------------------------------------------------------------------|
| \$  | CHAITANYA BHARATHI<br>INSTITUTE OF TECHNOLOGY (A)<br>Atfleted to Osmania University |                                                                                 | 🐥 🖻 Smt. M. Naga Jyothi Manager (STUDENT) 🤶                                                                              |
| 10  | Student Feedback (Indirect Fe                                                       | Student Feedback (Indirect Feedback)                                            | ¢ *                                                                                                    |
| 쓥   |                                                                                     | Dashboard / Courses / Student Activities / Student Feedback (Indirect Feedback) |                                                                                                    |
| U   |                                                                                     |                                                                                 |                                                                                                    |
| ¥   |                                                                                     | Announcements                                                                   |                                                                                                    |
| ▦   |                                                                                     | V - Semester - 2021-22 Indirect Feedback                                        |                                                                                                    |
| C   |                                                                                     | V - Jennester - 2021-22 mun ett reeuback                                        |                                                                                                    |
| ۵   |                                                                                     | VII - Semester - 2021-22 Indirect Feedback                                      |                                                                                                    |
| þ   |                                                                                     | Odd Semester - 2020-21                                                          |                                                                                                    |
| C   |                                                                                     | oud Jennester - 2020-21                                                         |                                                                                                    |
| ۵   |                                                                                     | Even Semester - 2020-21                                                         |                                                                                                    |
| 630 |                                                                                     |                                                                                 |                                                                                                    |
| Ħ   |                                                                                     |                                                                                 | Pallan Ha                                                                                                    |
| Ê   |                                                                                     |                                                                                 | Follow Us                                                                                                    |
| D   |                                                                                     | Chaitanya Bharathi Institute of Technology(Autonomous), You are lo              | gged in as Smt. M. Naga Jyothi Manager: Student (Return                                                                  |
| 쓭   | • • • • •                                                                           | Hyderabad                                                                       | $\begin{array}{c} \text{to my normal}\\ \text{Reset user tour on this } p_{o_0}.\\ \text{Get the mobile app}\end{array}$ |

*Fig : Sample Screen shot of e governance in the area of Student Admission and Support using Moodle Software for Student Feedback* 

Sample copies of Screen shots of user interfaces for Communication and others

| ≡                   | 🔿 Admin                                           | Q Search for users, groups or setti                                                                                        | ings                                                                |                       | 4 8 © III                                           |
|---------------------|---------------------------------------------------|----------------------------------------------------------------------------------------------------|---------------------------------------------------------------------|-----------------------|-----------------------------------------------------|
|                     | Directory<br>Devices                              | Subscriptions > Google Workspace for the Google Workspace for Education Fundamental                                        | Education Fundamentals<br>Plan details<br>Payment plan<br>Free plan | Licences<br>All users | Estimated monthly bill<br>Free edition (no charges) |
| · 😯<br>· ili<br>· 🚍 | Security<br>Reporting<br>Billing<br>Subscriptions | S<br>Tools to aid teaching and<br>learning, such as<br>Classroom, Google Meet,<br>Show more<br>Active<br>Since 21 Oct 2013 |                                                                     |                       |                                                     |
|                     | Payment accounts<br>Get more services             | CANCEL SUBSCRIPTION                                                                                                    |                                                                     |                       |                                                     |
| , @<br>•            | Account<br>Rules<br>Storage                       |                                                                                                    |                                                                     |                       |                                                     |

*Fig : Sample Screen shot of e governance in the area of user interfaces for Communication and others using Google Workspace* 

| = 💽 Admin                             | Q  | Search for users, groups or  | r settings                |                             |                           | ¢ | 8 | ? | 0 0 0<br>0 0 0<br>0 0 0 |
|---------------------------------------|----|------------------------------|---------------------------|-----------------------------|---------------------------|---|---|---|-------------------------|
| - @ Account                           | Do | omains > Manage domains -    | •                         |                             |                           |   |   |   |                         |
| Account settings<br>Admin roles       |    | Manage domains Add           | d a domain Change primary | domain                      |                           |   |   |   |                         |
| ✓ Domains                             |    | Domain                       | Туре                      | Status                      | Actions                   |   |   |   |                         |
| Overview<br>Manage domains            |    | cbit.ac.in                   | Primary domain 🍘          | Verified<br>Gmail activated | Set up redirect Add users |   |   |   |                         |
| Allowlisted domains<br>Data migration |    | cbes.org.in                  | Secondary domain          | Verified<br>Gmail activated | Add users Remove          |   |   |   |                         |
| Google Takeout<br>Rules<br>Storage    |    | cbit.ac.in.test-google-a.com | Test domain alias 🕢       | Active                      | Deactivate                |   |   |   |                         |
| Send feedback                         |    |                              |                           |                             |                           |   |   |   |                         |

*Fig : Sample Screen shot of e governance in the area of Student Admission and Support using Google Workspace* 

|         | Microsoft 365 admin center         |                                                     |                                           | 🗈 🍪 ? (SE           |
|---------|------------------------------------|-----------------------------------------------------|-------------------------------------------|---------------------|
| =       | Home > Active users                |                                                     |                                           | 🕗 Dark mode         |
| ۵<br>۲  | Active users                       |                                                     |                                           |                     |
| ₽<br>82 | 유 Add a user 🗉 User templates 🕺 Ad | d multiple users  🔒 Multi-factor authentication 🛛 😷 | <b>Filter</b> Search active users         | list =              |
| ×<br>4  | Display name ↑                     | Username                                            | Licenses                                  | Title               |
|         | A HARSHAVARDHAN REDDY              | ugs22028_cse.harshavardhan@cbit.org.in              | Microsoft 365 A3 for students use benefit | student             |
| B       | A JAYA CHANDRA                     | ugs21084_mech.chandra@cbit.org.in                   | Microsoft 365 A3 for students use benefit | student             |
| 6       | A Mohan Das                        | amohandas_eee@cbit.org.in                           | Microsoft 365 A3 for faculty              | Assistant Professor |
| _       | A RANJITH KUMAR                    | pgs21001_mca.ranjith@cbit.org.in                    | Office 365 A1 for students                | student 📃           |
|         | A S KRUTHI                         | ugs22001_it.kruthi@cbit.org.in                      | Microsoft 365 A3 for students use benefit | Help & support      |
|         | A SAI SREE LASYA                   | ugs16319_cse.lasya@cbit.org.in                      | Office 365 A1 for students                | 💬 Give feedback     |
|         | A SHIRISHA                         | pgs21002_mca.shirisha@cbit.org.in                   | Office 365 A1 for students                | student             |

*Fig : Sample Screen shot of e governance in the area of user interfaces for Communication and others using Google Workspace* 

|        | Microsoft 365 admin center        | ♀ Search                                              |                                           | 🗈 🍪 ? (SE           |
|--------|-----------------------------------|-------------------------------------------------------|-------------------------------------------|---------------------|
| =      | Home > Active users               |                                                       |                                           | 🕗 Dark mode         |
| ۵<br>۲ | Active users                      |                                                       |                                           |                     |
| ₽<br>₽ | Add a user 🔋 User templates 🕺 Add | d multiple users 🔒 Multi-factor authentication \cdots | <b>Filter</b> Search active users         | list 💻              |
|        | □ Display name ↑                  | Username                                              | Licenses                                  | Title               |
|        | A HARSHAVARDHAN REDDY             | ugs22028_cse.harshavardhan@cbit.org.in                | Microsoft 365 A3 for students use benefit | student             |
| P      | A JAYA CHANDRA                    | ugs21084_mech.chandra@cbit.org.in                     | Microsoft 365 A3 for students use benefit | student             |
| (      | A Mohan Das                       | amohandas_eee@cbit.org.in                             | Microsoft 365 A3 for faculty              | Assistant Professor |
| _      | A RANJITH KUMAR                   | pgs21001_mca.ranjith@cbit.org.in                      | Office 365 A1 for students                | student             |
|        | A S KRUTHI                        | ugs22001_it.kruthi@cbit.org.in                        | Microsoft 365 A3 for students use benefit | Help & support      |
|        | A SAI SREE LASYA                  | ugs16319_cse.lasya@cbit.org.in                        | Office 365 A1 for students                | 💬 Give feedback     |
|        | A SHIRISHA                        | pgs21002_mca.shirisha@cbit.org.in                     | Office 365 A1 for students                | student             |

*Fig : Sample Screen shot of e governance in the area of user interfaces for Communication and others using Microsoft 365/ Microsoft Teams* 

webex

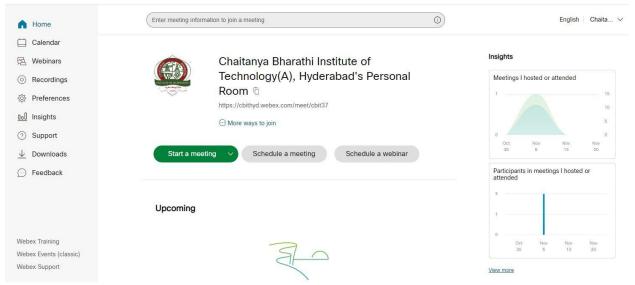

*Fig : Sample Screen shot of e governance in the area of user interfaces for Communication and others using WEBEX* 

| webex Control H                                          | ub                                       | کی Search                              |                                        | Q 💿 🧕                         |
|----------------------------------------------------------|------------------------------------------|----------------------------------------|----------------------------------------|-------------------------------|
| ▲ Overview                                               |                                          | O Send activation emails to users. The | y still need to set up their accounts. |                               |
| Alerts center                                            | Users                                    |                                        |                                        |                               |
| MONITORING                                               | 요 Users 용 Groups ⓒ Licenses              | E Contacts                             |                                        |                               |
| יך Webex Experience<br>קן Analytics<br>ע Troubleshooting | Users External users External administra |                                        |                                        | Send invitations Manage users |
| Reports                                                  | First / Last name +                      | Email                                  | Status Admin roles                     |                               |
|                                                          | Akhila V                                 | purchase@cbit.ac.in                    | Active                                 | :                             |
| ANAGEMENT                                                | andoju english                           | andoju_english@cbit.ac.in              | Active                                 | 1                             |
| y Users                                                  | asangeetha cse                           | asangeetha_cse@cbit.ac.in              | Active                                 | 1                             |
| Devices                                                  | Bhargavi B                               | bhargavib_cse@cbit.ac.in               | Active                                 | 1                             |
| 8 Apps                                                   | (A) bsateesh cse                         | bsateesh_cse@cbit.ac.in                | Active                                 | 1                             |
| Account                                                  | A bsreenivasareddy physics               | bsreenivasareddy_physics@cbit.ac.in    | Active                                 | 1                             |
| Organization Settings     CHAITANYA BHARATHI             | 2 CBIT PED                               | cbit_ped@cbit.ac.in                    | Active                                 | 1                             |
|                                                          | CBIT Recruitment                         | recruitment_hr@cbit.ac.in              | Active                                 | 4                             |

*Fig : Sample Screen shot of e governance in the area of user interfaces for Communication and others using WEBEX*